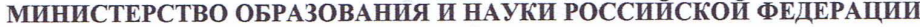

Федеральное государственное бюджетное образовательное учреждение

высшего профессионального образования

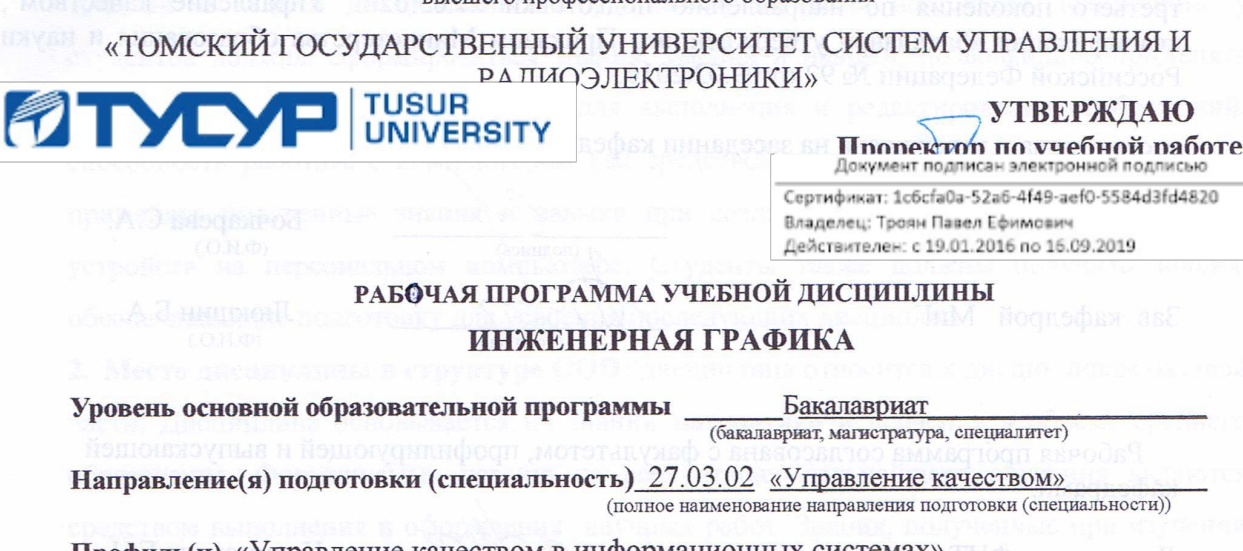

Профиль(и) «Управление качеством в информационных системах» (полное наименование профиля направления подготовки (специальности))

Форма обучения очная

(очная, очно-заочная (вечерняя), заочная)

Факультет\_инновационных технологий (ФИТ)

(сокращенное и полное наименование факультета)

Кафедра управления инновациями (УИ)

(сокращенное и полное наименование кафедры)

**Kypc** первый Семестр

первый

Учебный план набора 2013, 2014, 2015 гг.

Распределение рабочего времени:

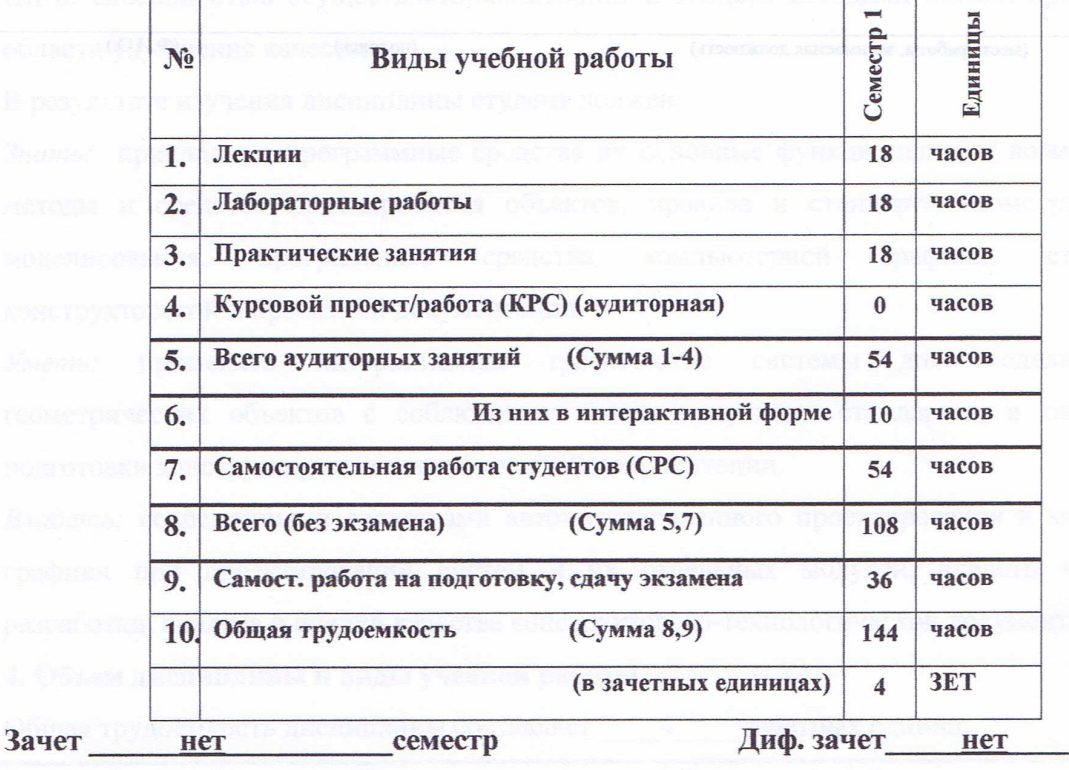

семестр

ЯН  $\overline{\mathbb{C}}$ 

Экзамен

**Томск 2016** 

семестр

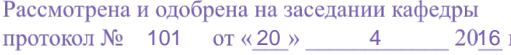

 $\overline{2}$ 

Рабочая программа составлена с учетом требований Федерального Государственобразовательного стандарта высшего профессионального образования (ФГОС третьего поколения по направлению подготовки 27.03.02 "Управление качеством" квалификация «бакалавр» утвержденного Приказом Министерства образования и наук Российской Федерации № 92 от 09.02.2016,

рассмотрена и утверждена на заседании кафедры «20» апреля 2016 г., протокол №101

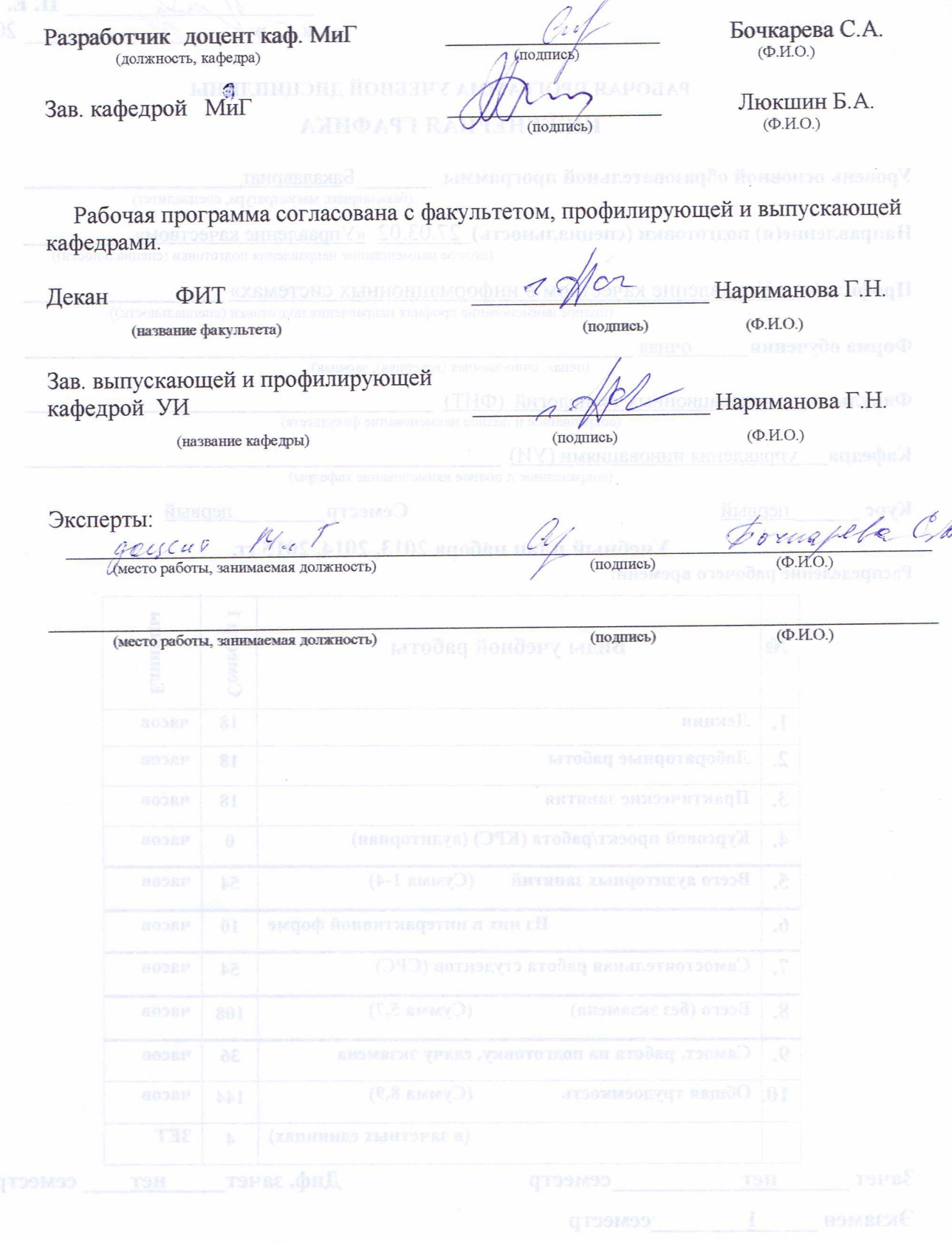

Согласована на портале № 5368

**1. Цели и задачи дисциплины:** В результате изучения настоящей дисциплины у студентов должны сформироваться знания, умения и навыки, позволяющие применять современные программные средства для выполнения и редактирования изображений; способность работать с компьютером как средством управления информацией; умение применять полученные знания и навыки при создании электронных моделей схем и устройств на персональном компьютере. Студенты также должны получить знания, обеспечивающие подготовку для усвоения последующих дисциплин.

**2. Место дисциплины в структуре ООП:** дисциплина относится к дисциплинам базовой части. Дисциплина основывается на знании математики и черчения в объеме среднего образования. Формируемые навыки на всех этапах дальнейшего обучения являются средством выполнения и оформления научных работ. Знания, полученные при изучении данной дисциплины, необходимы для изучения последующих дисциплин, указанных в пункте 5.3.

### **3. Требования к результатам освоения дисциплины:**

ОПК-4: способностью использовать основные прикладные программные средства и информационные технологии, применяемые в сфере профессиональной деятельности

ПК-1: способностью анализировать состояние и динамику объектов деятельности с использованием необходимых методов и средств анализа

ПК-8: способностью осуществлять мониторинг и владеть методами оценки прогресса в области улучшения качества

В результате изучения дисциплины студент должен:

*Знать:* прикладные программные средства их основные функциональные возможности методы и средства моделирования объектов, правила и стандарты геометрического моделирования, программные средства компьютерной графики, стандарты конструкторской и проектной документации.

*Уметь:* применять интерактивные графические системы для моделирования геометрических объектов с соблюдением соответствующих стандартов, а также для подготовки конструкторско-технологической документации.

*Владеть:* современными средствами автоматизированного проектирования и машинной графики при проектировании систем и их отдельных модулей, владеть методами разработки, анализа и оценки качества конструкторско-технологической документации.

### **4. Объем дисциплины и виды учебной работы**

Общая трудоемкость дисциплины составляет и азачетных единиц.

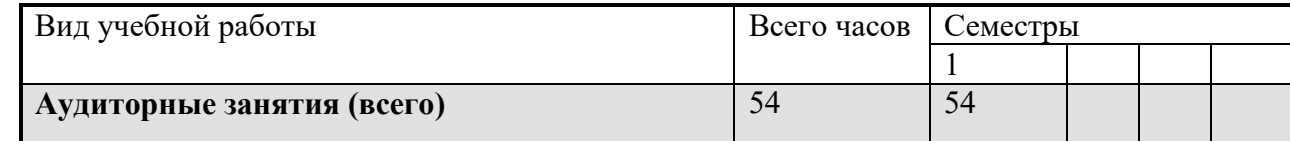

Согласована на портале № 5368

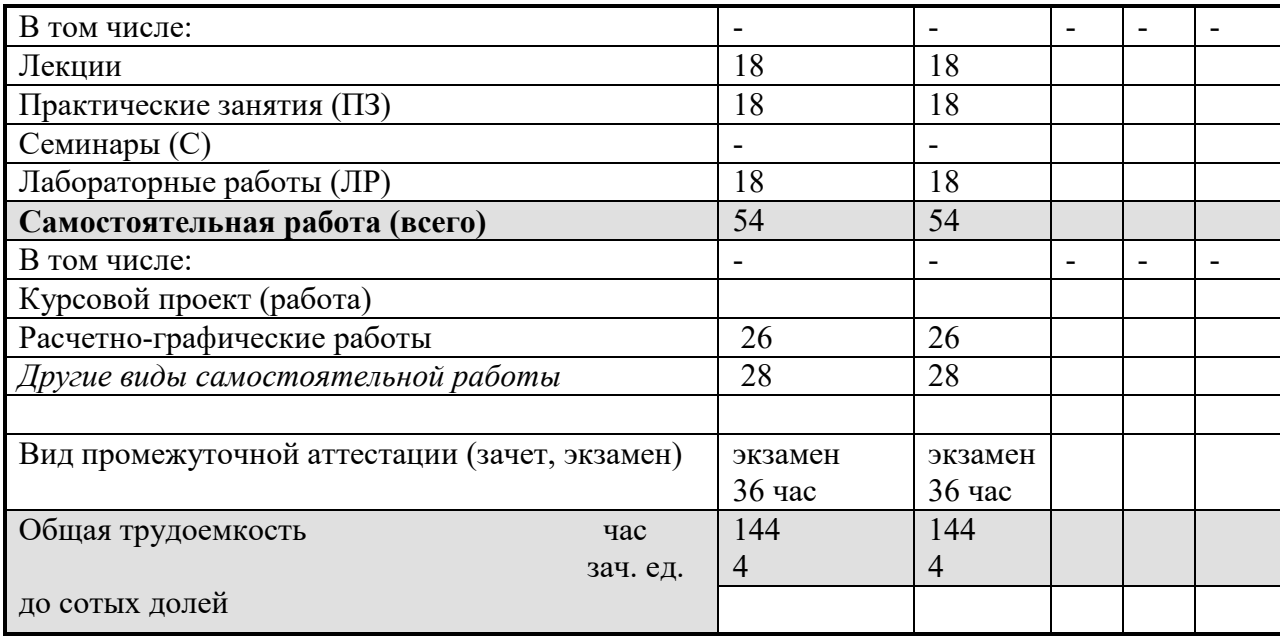

# **5. Содержание дисциплины 5.1. Разделы дисциплин и виды занятий**

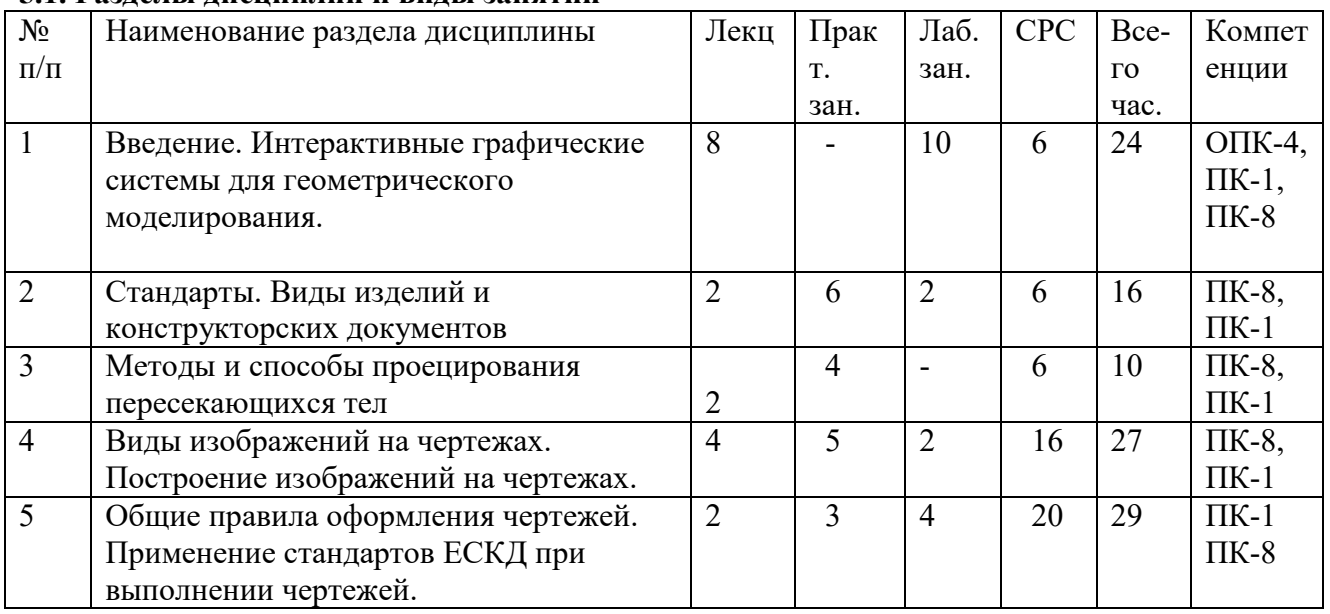

# **5.2. Содержание разделов дисциплины (по лекциям)**

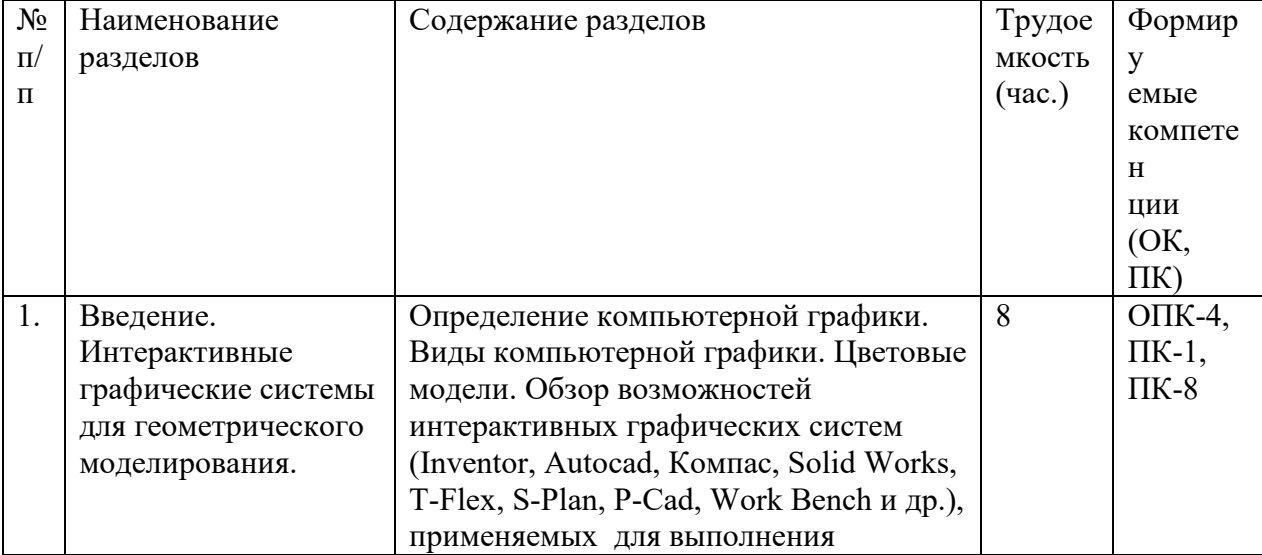

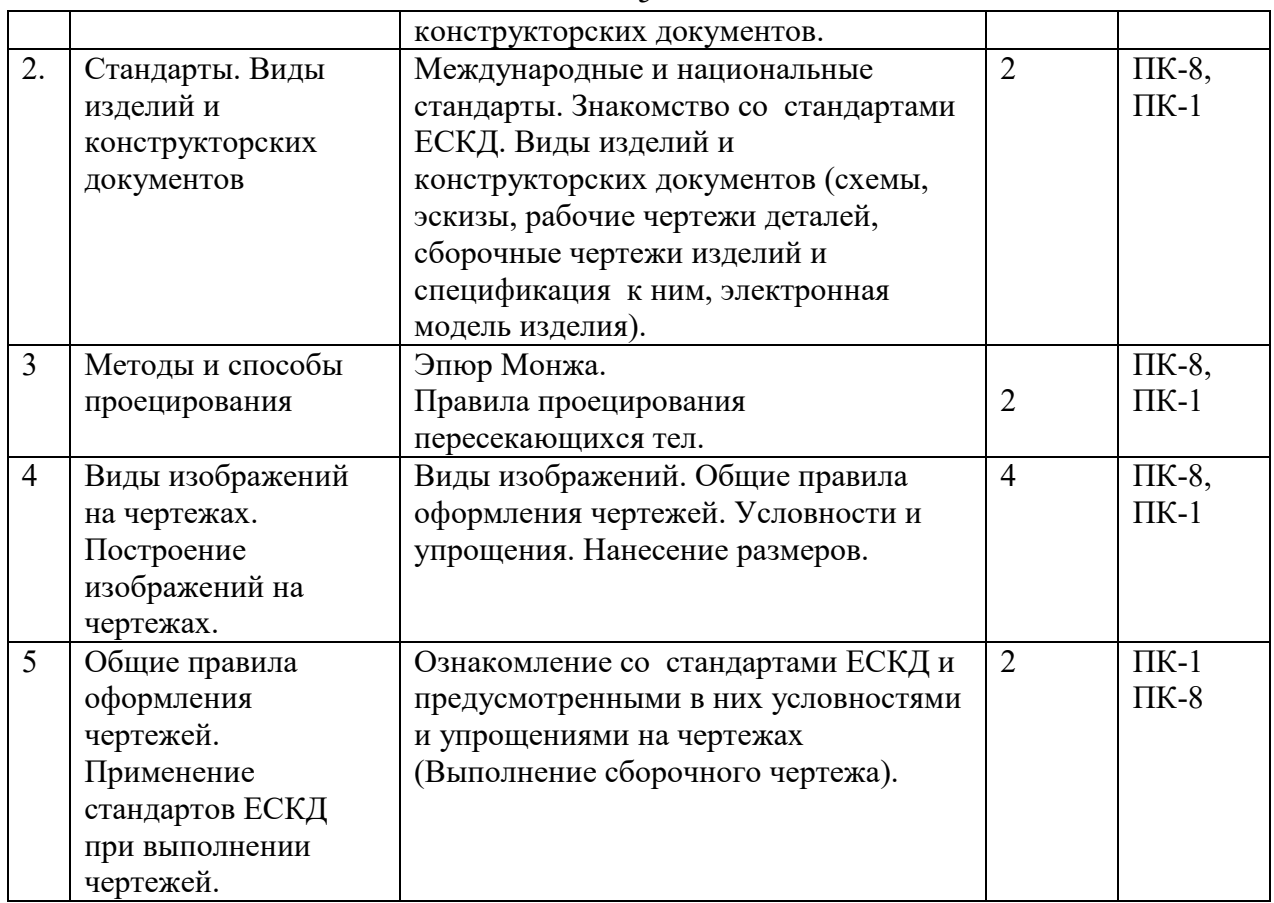

# **5.3. Разделы дисциплины и междисциплинарные связи с обеспечивающими последующими дисциплинами**

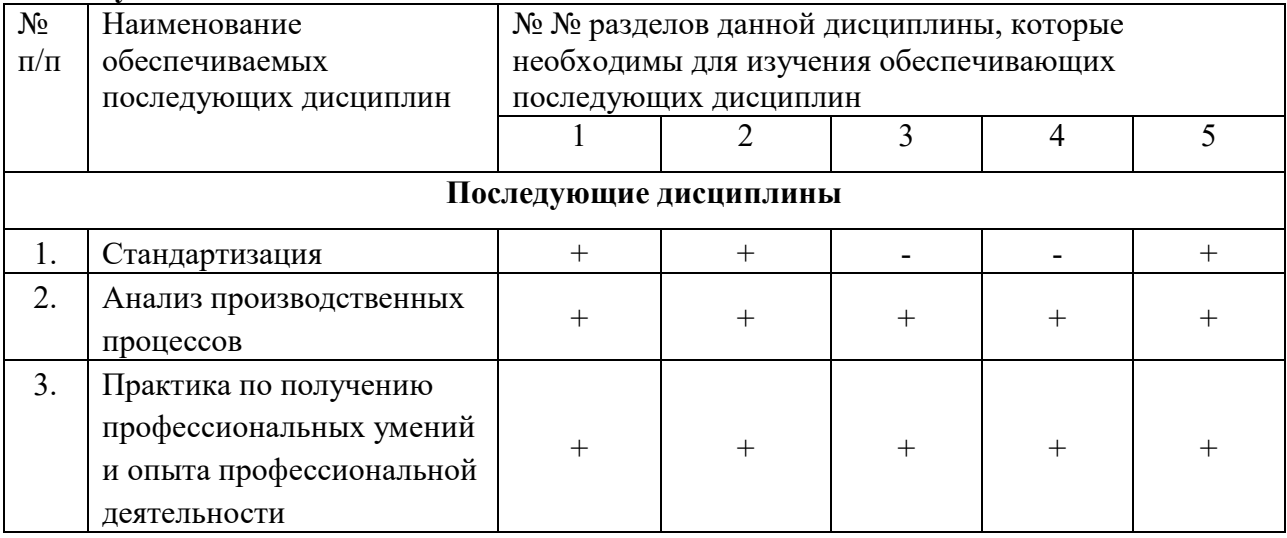

# **5.4. Соответствие компетенций, формируемых при изучении дисциплины, и видов занятий**

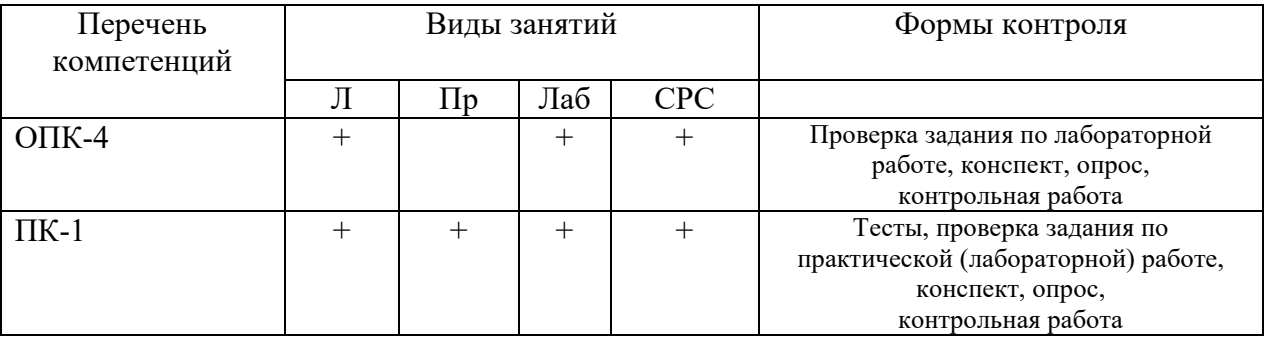

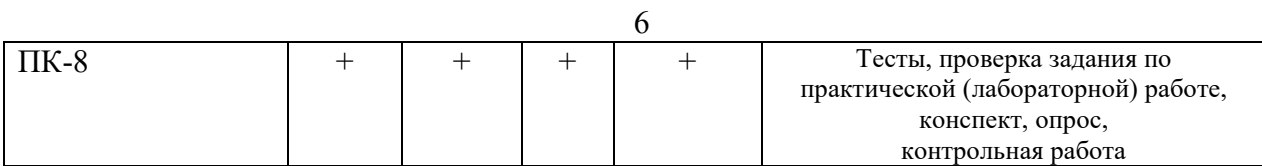

# **6. Методы и формы организации обучения**

# **Технологии интерактивного обучения при разных формах занятий в часах**

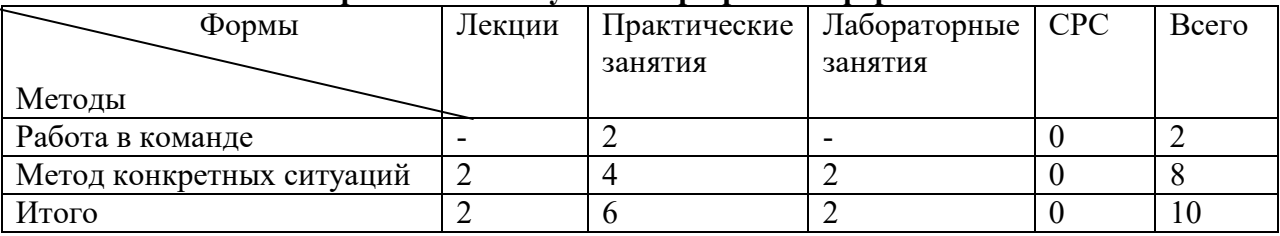

# **7. Лабораторный практикум**

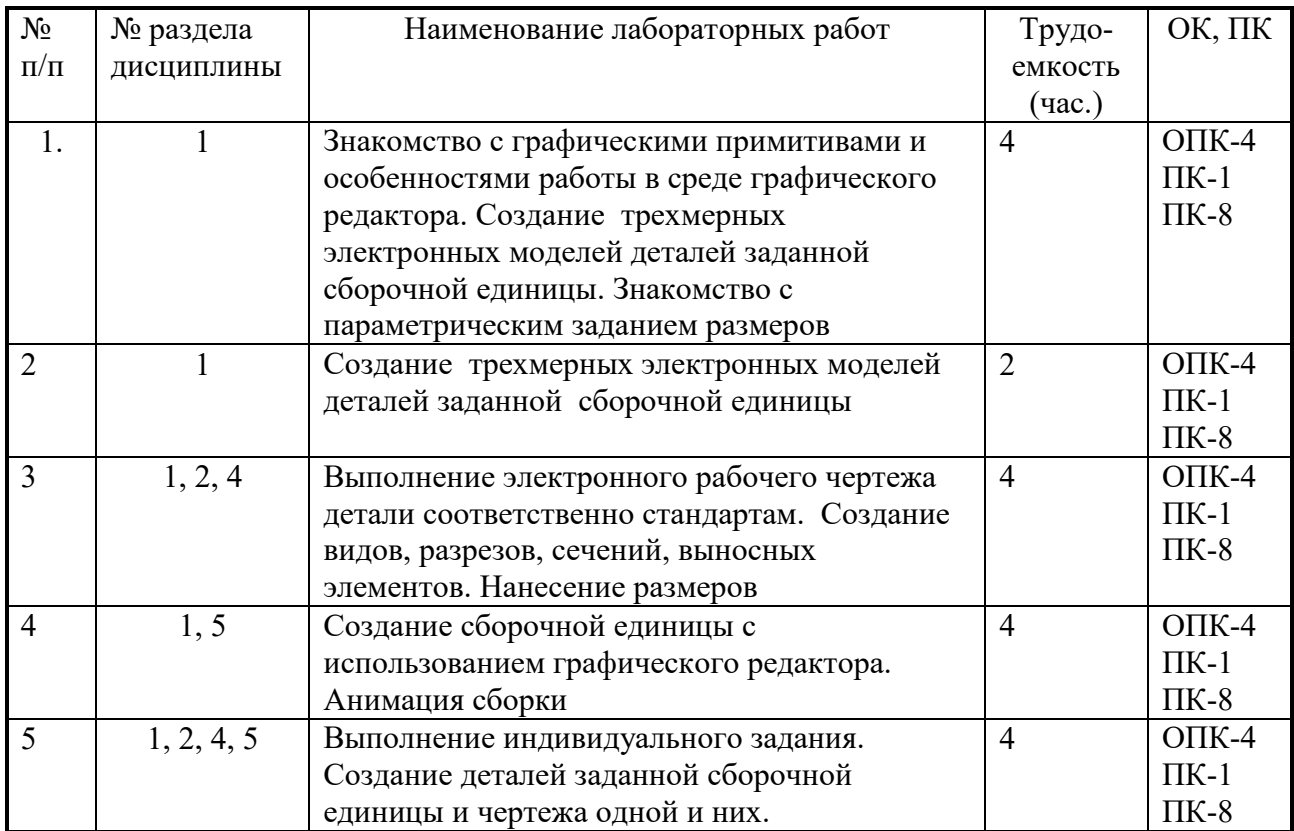

# **8. Практические занятия (семинары)**

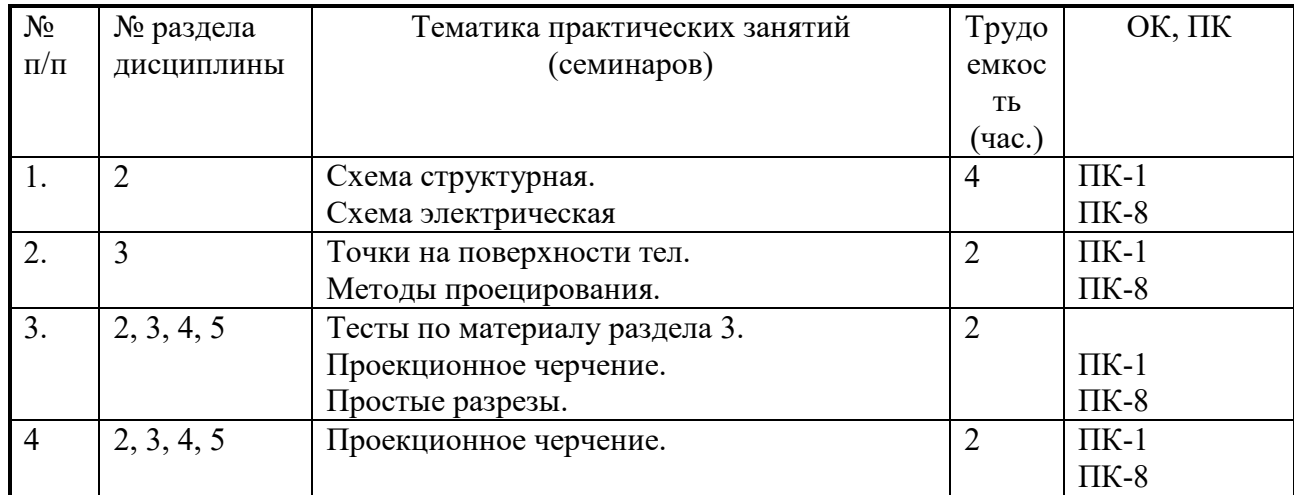

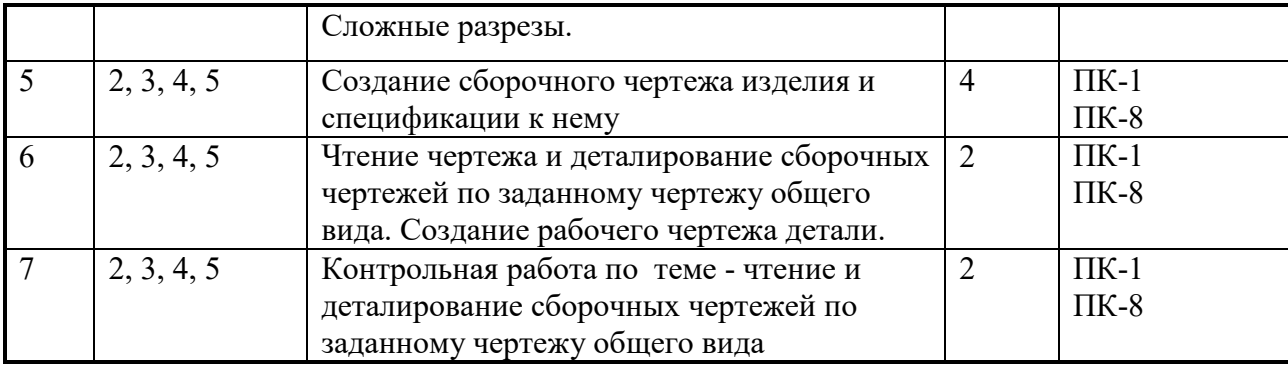

# **9. Самостоятельная работа**

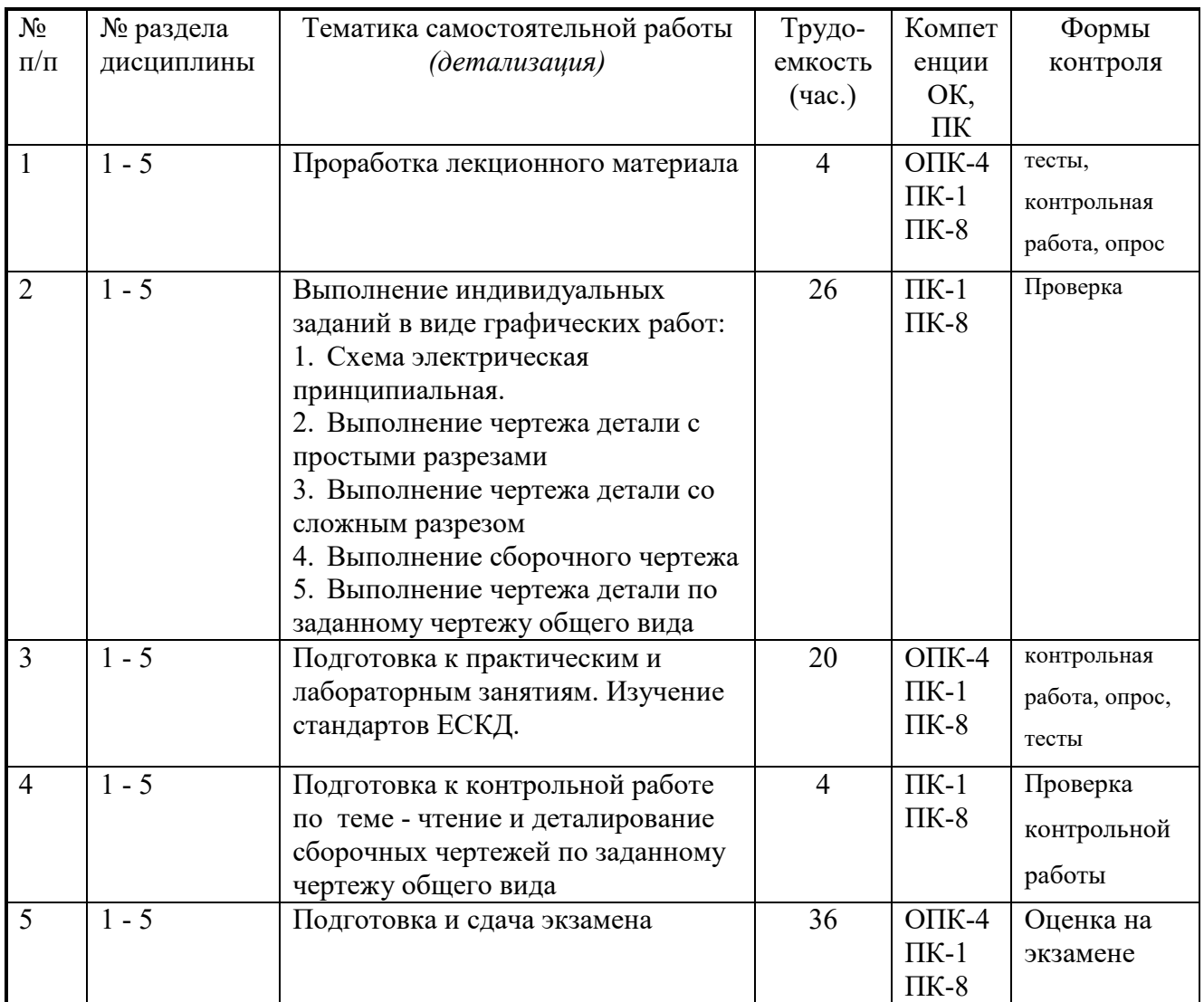

# **10. Примерная тематика курсовых проектов (работ**)\_\_\_\_\_\_\_\_\_\_\_\_\_\_\_\_\_\_\_\_\_\_\_\_\_\_\_\_\_\_

\_\_\_\_\_\_курсовая работа не предусмотрена\_\_\_\_\_\_\_\_\_\_\_\_\_\_\_\_\_\_\_\_\_\_\_\_\_\_\_\_\_\_\_\_\_\_\_\_\_\_\_\_

# **1. Балльно-рейтинговая система**

**Таблица 11.1 -** Дисциплина «Инженерная графика» (экзамен, лекции, практические занятия, лабораторные работы)

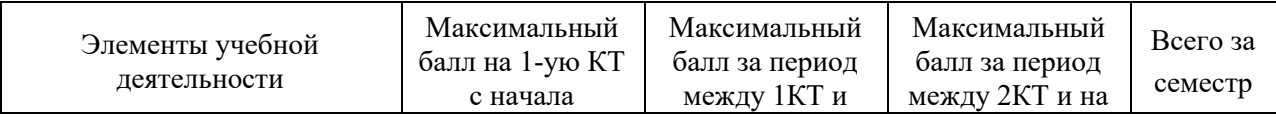

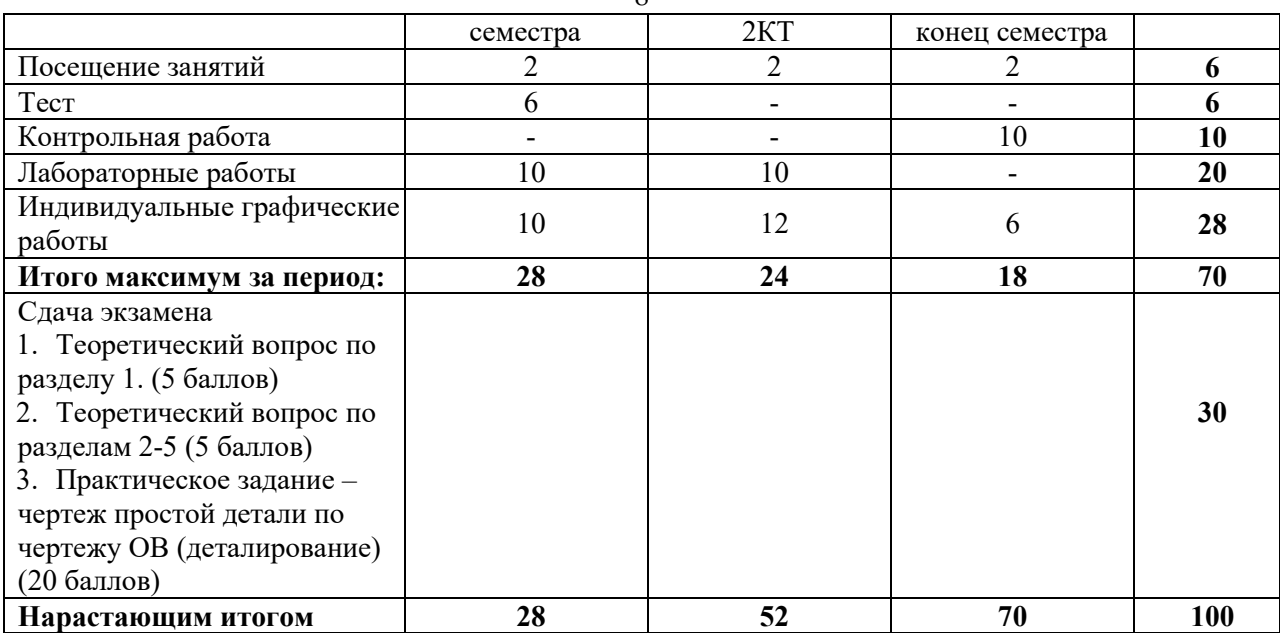

## **Таблица 11.2** Пересчет баллов в оценки за контрольные точки

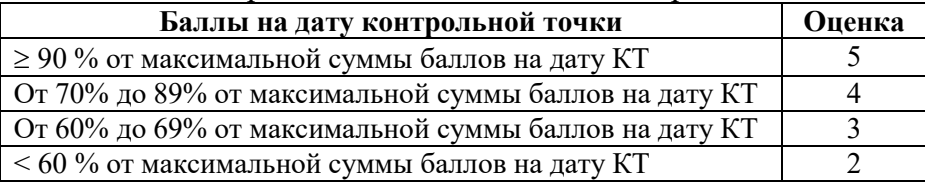

# **Таблица 11.3** – Пересчет суммы баллов в традиционную и международную оценку

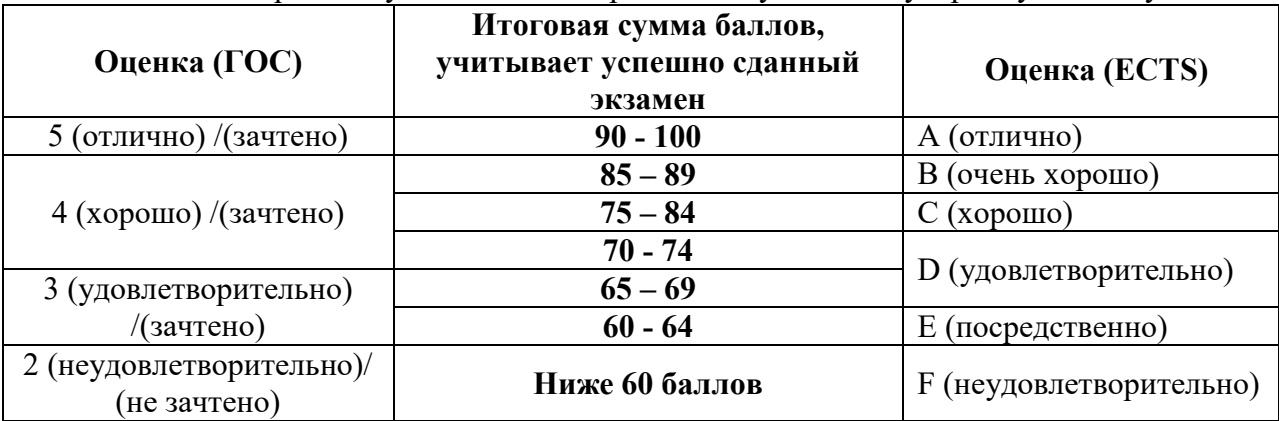

# **12. Учебно-методическое и информационное обеспечение дисциплины:**

# **12.1. Основная литература**

1. Инженерная и компьютерная графика. В 3-х ч. Козлова Л.А. Инженерная графика: ч.1 учебное пособие – Томск: изд-во ТУСУР, 2007. 118с. (163 экз.)

2. Инженерная графика: Учебное пособие / Козлова Л. А. – 2012. 128 с. Электронный доступ: http://edu.tusur.ru/training/publications/2208

3. Компьютерная графика Люкшин Б.А. [Электронный ресурс]: учебное пособие / 2012. 127 с. Электронный доступ: http://edu.tusur.ru/training/publications/1864

# **12.2 дополнительная литература**

1. Единая система конструкторской документации. Общие правила выполнения чертежей. Сб. стандартов. - М.: Изд. стандартов, 1995. -236 с. [Электронный ресурс]. http://docs.cntd.ru/document/1200006932

8

9

2. Чекмарев А.А. Инженерная графика: Учебник для вузов / А. А. Чекмарев. - 8-е изд., стереотип. - М.: Высшая школа, 2007. - 364 с. (512 экз.).

# **12.3 Учебно-методические пособия, учебники и программное обеспечение Для практических занятий:**

1. Шибаева И.П. Задачник для практических занятий по начертательной геометрии. Томск. ТУСУР. 2007г. 34 с. Электронный доступ: http://edu.tusur.ru/training/publications/770

2. Козлова Л.А. Эскизирование. Методическое руководство. Томск. ТУСУР. 2007г. 44 с. Электронный доступ: http://edu.tusur.ru/training/publications/769

3. Козлова Л.А. Деталирование сборочных чертежей. Учебное пособие. Томск. ТУСУР. 2007г. 44 с. Электронный доступ: http://edu.tusur.ru/training/publications/765

4. Проекционное черчение: Методические указания к практическим занятиям / Шибаева И. П., Струков Ю. С. – 2012. 16 с. Электронный доступ:

http://edu.tusur.ru/training/publications/820.

# **Для лабораторных работ**

1. Бочкарева С.А. Autodesk Inventor 11: Учебно-методическое пособие к лабораторным работам для студентов всех специальностей / Бочкарёва С. А. – 2011 г. 115 с. Электронный доступ: http://edu.tusur.ru/training/publications/237. (для лабораторных и самостоятельных занятий)

# **Для самостоятельной работы**

1. Инженерная и компьютерная графика. В 3-х ч. Козлова Л.А. Инженерная графика: ч.1 учебное пособие – Томск: изд-во ТУСУР, 2007. 118с. (163 экз.)

2. Чекмарев А.А. Инженерная графика : Учебник для вузов / А. А. Чекмарев. - 8-е изд., стереотип. - М.: Высшая школа, 2007. - 364 с. (512 экз.).

3. Козлова Л.А. Эскизирование. Методическое руководство. Томск. ТУСУР. 2007г. 44 с. Электронный доступ: http://edu.tusur.ru/training/publications/769

4. Козлова Л.А. Деталирование сборочных чертежей. Учебное пособие. Томск. ТУСУР. 2007г. 44 с. Электронный доступ: http://edu.tusur.ru/training/publications/765

5. Проекционное черчение: Методические указания к практическим занятиям / Шибаева И. П., Струков Ю. С. – 2012. 16 с. Электронный доступ: http://edu.tusur.ru/training/publications/820

# **Программное обеспечение**

Графический редактор Autodesk Inventor 11, S-Plan 7 **13. Материально-техническое обеспечение дисциплины:**  Компьютерный класс на 20 рабочих мест, ауд. 131 РК

# Приложение к рабочей программе

Федеральное государственное бюджетное образовательное учреждение высшего профессионального образования

# «ТОМСКИЙ ГОСУДАРСТВЕННЫЙ УНИВЕРСИТЕТ СИСТЕМ УПРАВЛЕНИЯ И РАДИОЭЛЕКТРОНИКИ» (ТУСУР)

a

Согласована на портале № 5368

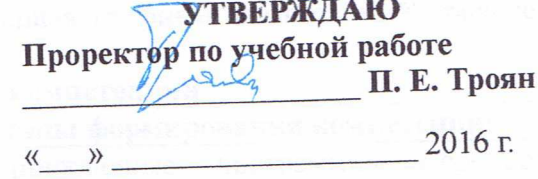

# ФОНД ОЦЕНОЧНЫХ СРЕДСТВ ПО УЧЕБНОЙ ДИСЦИПЛИНЕ ИНЖЕНЕРНАЯ ГРАФИКА

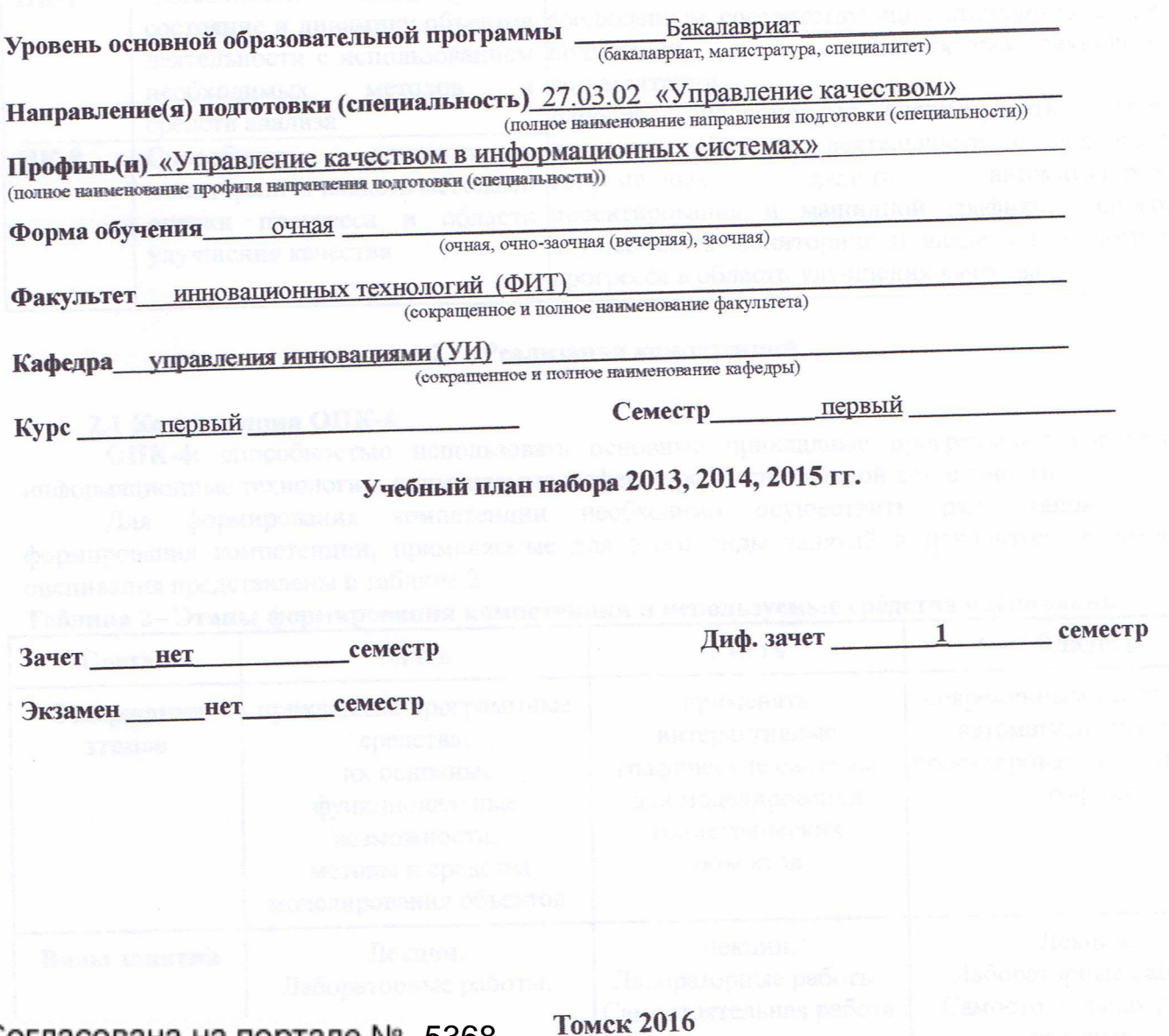

#### $\mathbf{1}$ Ввеление

Фонд оценочных средств (ФОС) является приложением к рабочей программе дисциплины «Инженерная графика» и представляет собой совокупность контрольноизмерительных материалов (типовые задачи (задания), контрольные работы, тесты и др.) и методов их использования, предназначенных для измерения уровня достижения студентом установленных результатов обучения.

ФОС по дисциплине «Инженерная графика» используется при проведении текущего контроля успеваемости и промежуточной аттестации студентов.

Перечень закрепленных за дисциплиной «Инженерная графика» компетенций приведен в таблице 1.

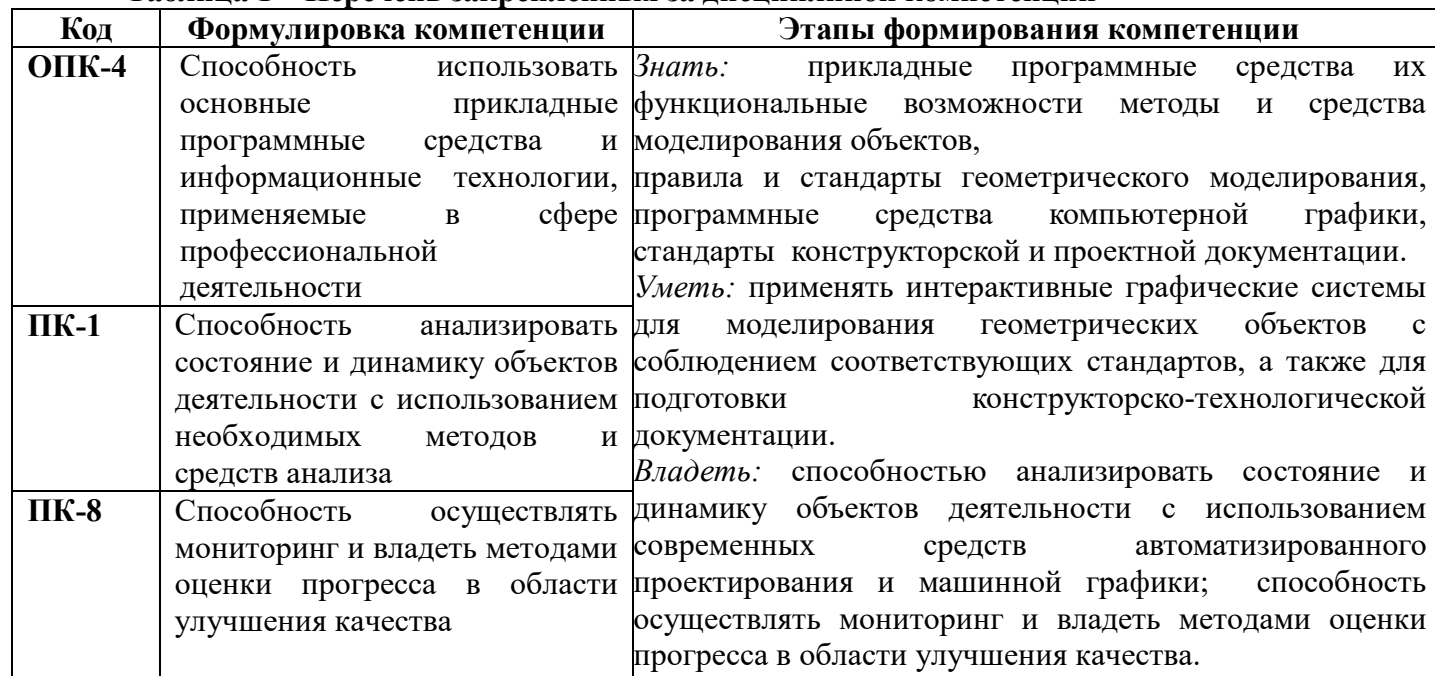

## Таблина 1 – Перечень закрепленных за лисниплиной компетенний

#### $\mathbf{2}$ Реализация компетенций

## 2.1 Компетенция ОПК-4

ОПК-4: способностью использовать основные прикладные программные средства и информационные технологии, применяемые в сфере профессиональной деятельности.

Для формирования компетенции необходимо осуществить ряд этапов. Этапы формирования компетенции, применяемые для этого виды занятий и используемые средства оценивания представлены в таблице 2.

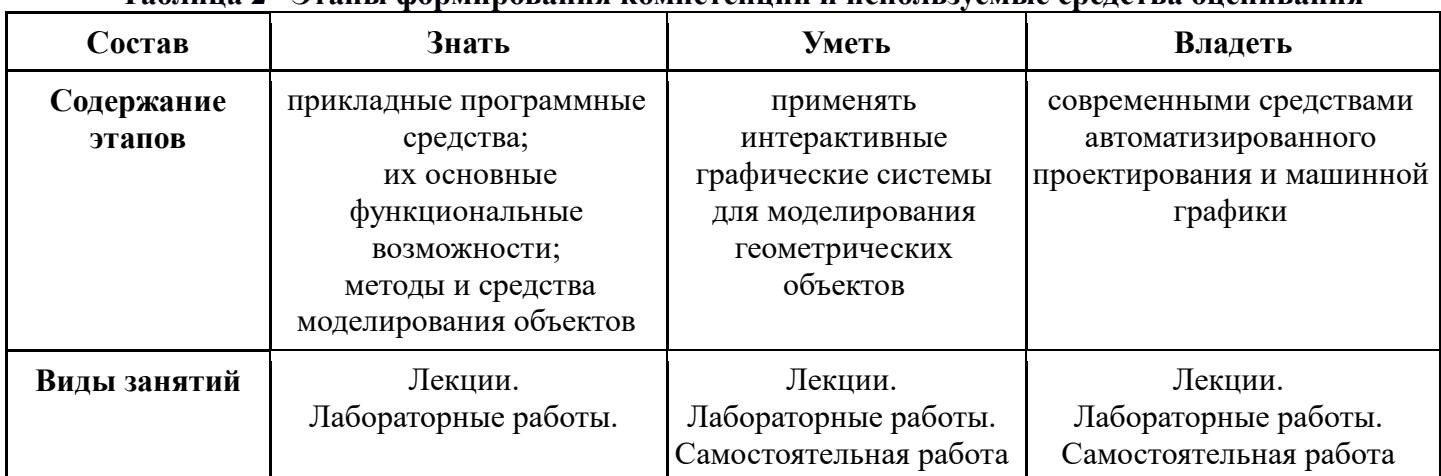

# .<br>Таблина 2– Этапы формирования компетеннии и используемые средства оненивания

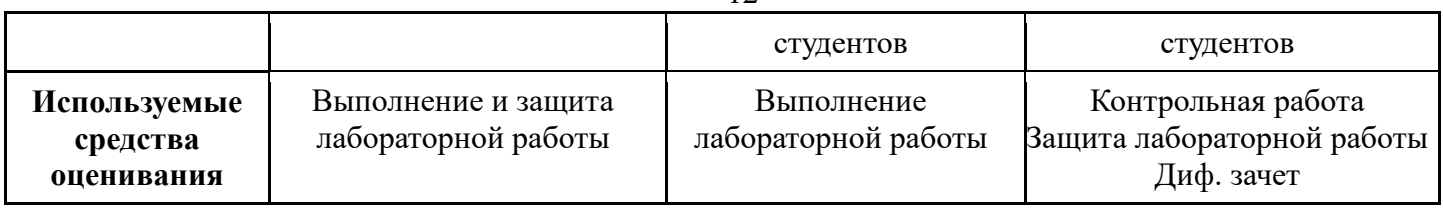

Общие характеристики показателей и критериев оценивания компетенции на всех этапах приведены в таблице 3.

# Таблица 3 – Общие характеристики показателей и критериев оценивания компетенции по этапам

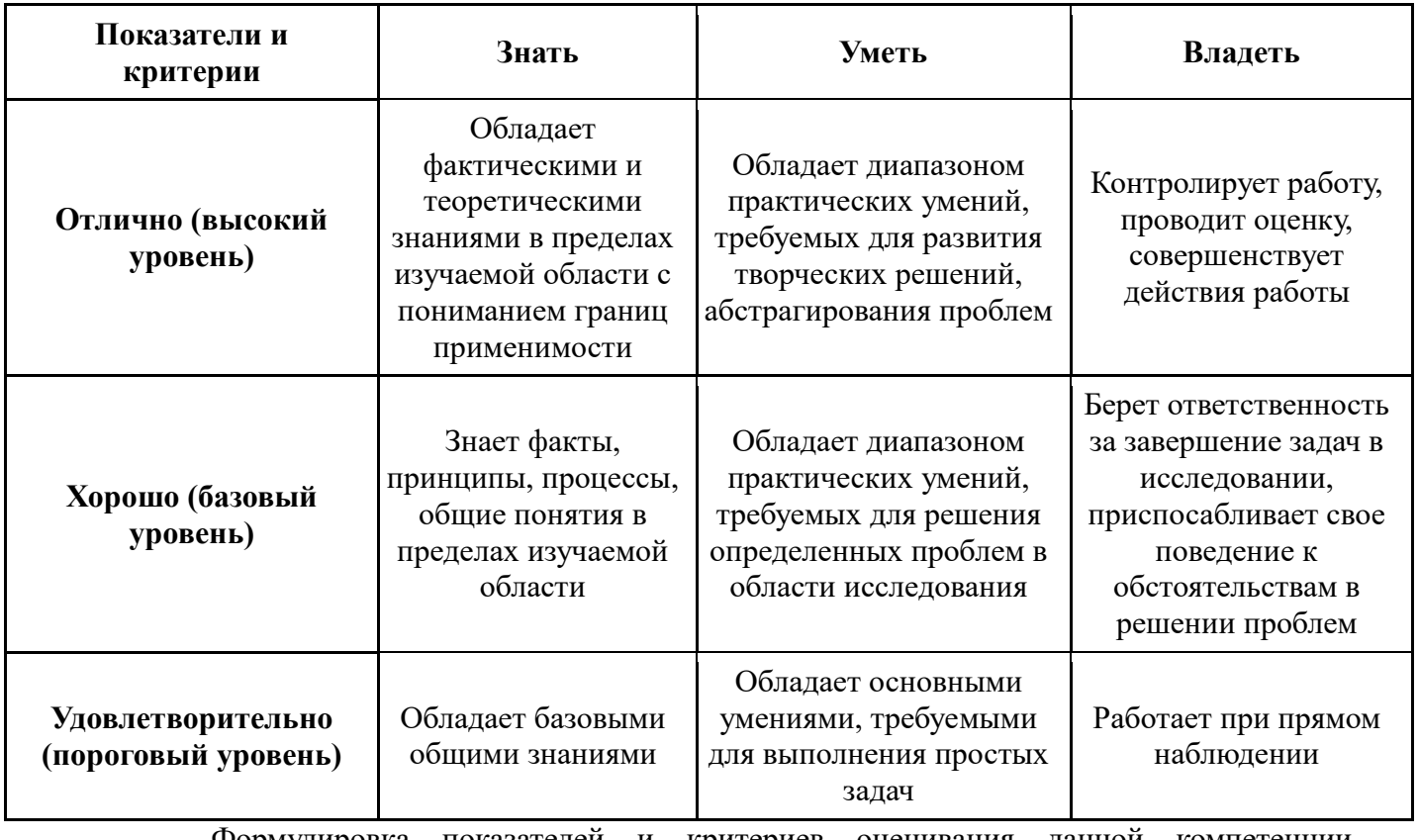

Формулировка показателей и критериев оценивания данной компетенции приведена в таблице 4.

Таблица 4 - Показатели и критерии оценивания компетенции на этапах

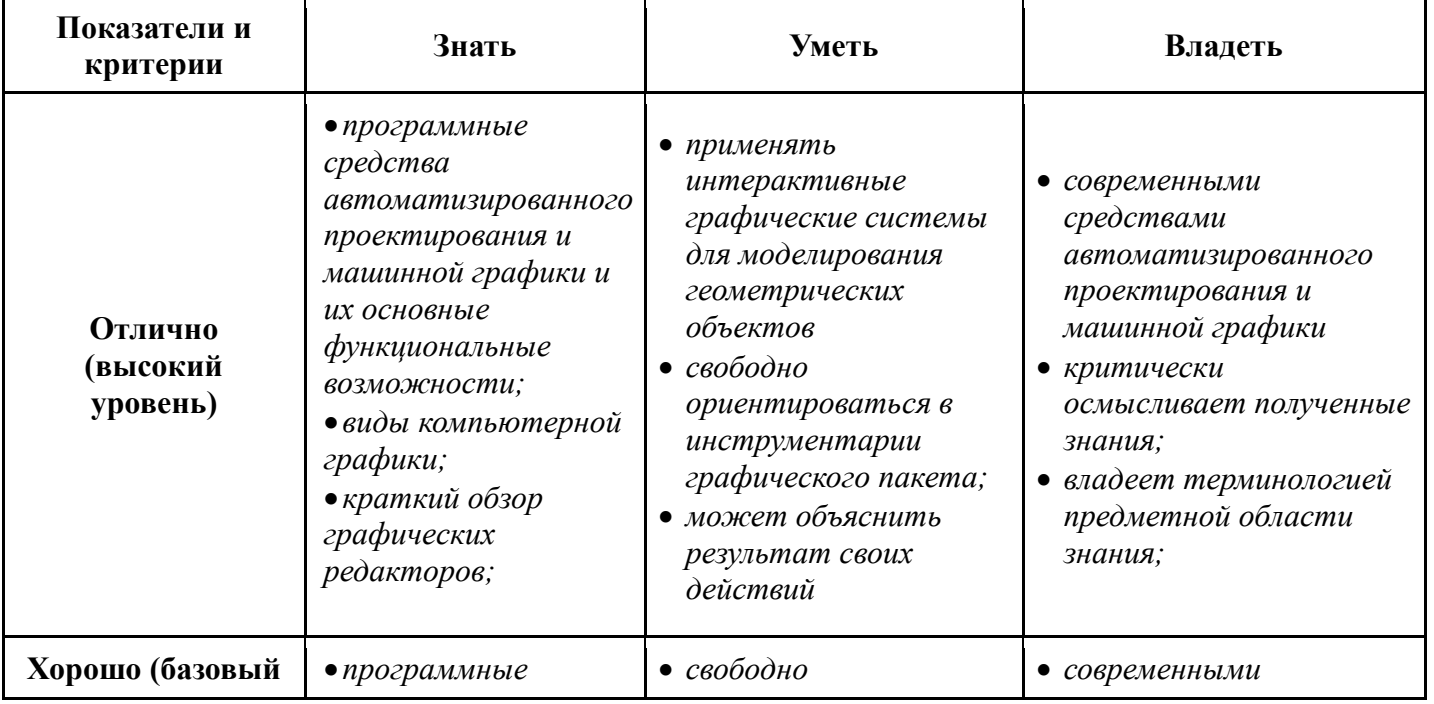

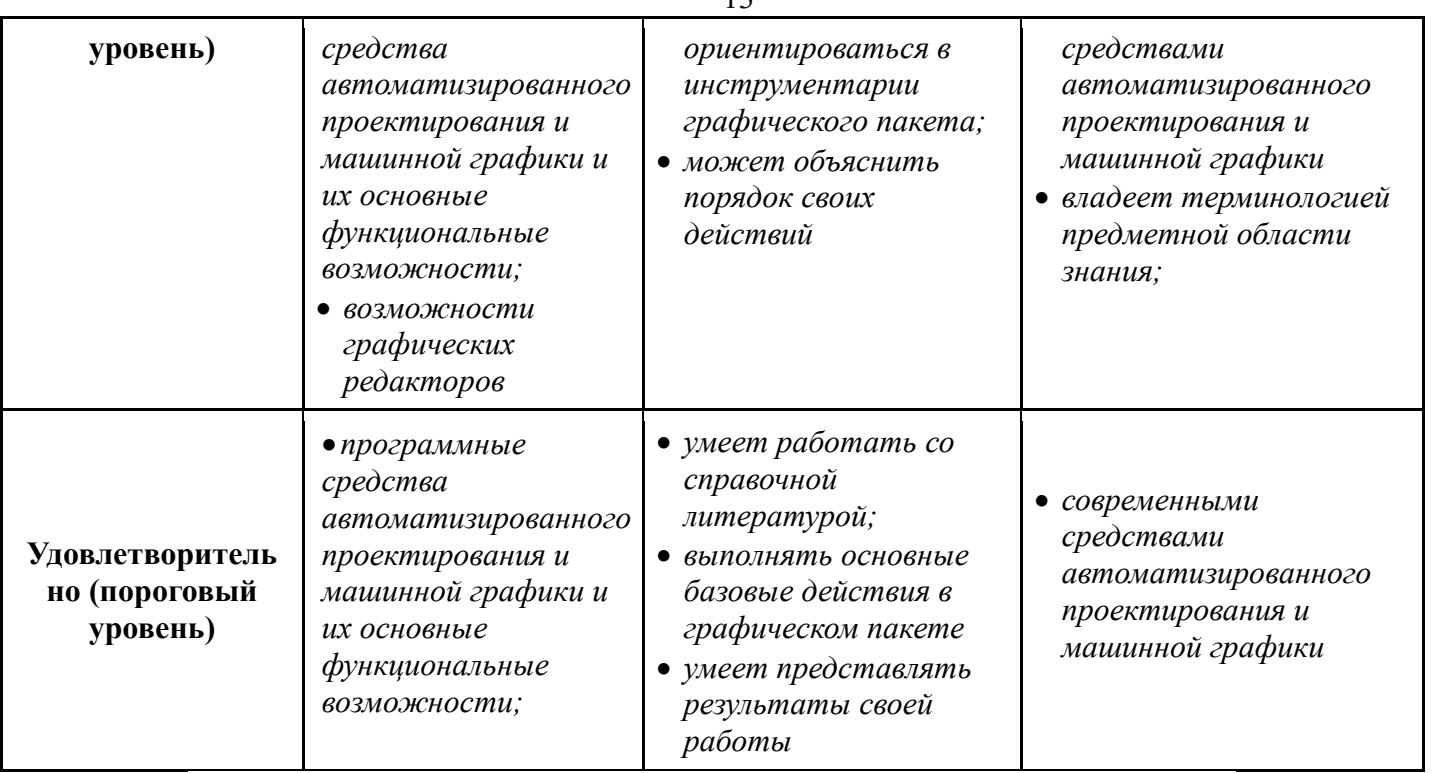

# 2.2 Компетенция ПК-1

ПК-1: способностью анализировать состояние и динамику объектов деятельности с использованием необходимых методов и средств анализа.

Для формирования компетенции необходимо осуществить ряд этапов. Этапы формирования компетенции, применяемые для этого виды занятий и используемые средства оценивания представлены в таблице 5.

Таблица 5- Этапы формирования компетенции и используемые средства оценивания

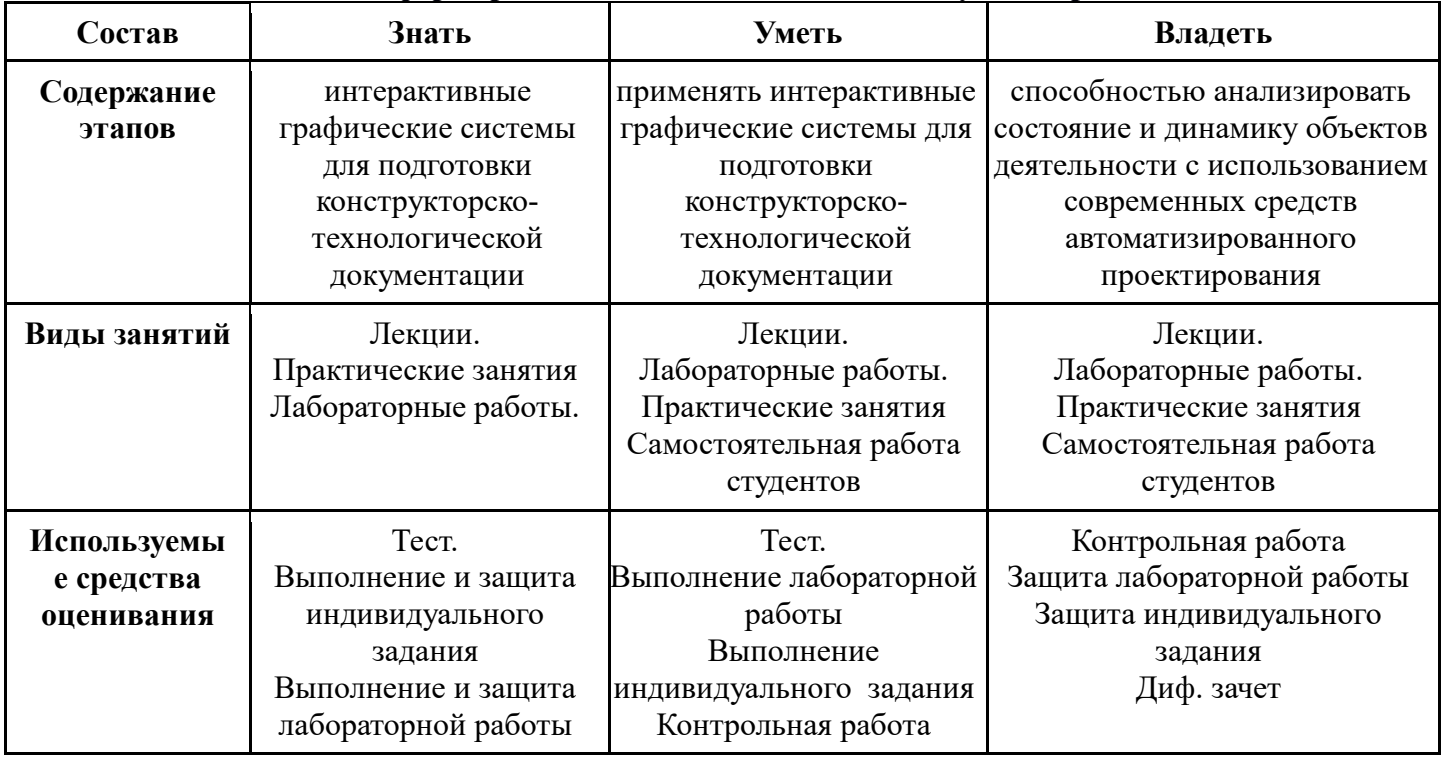

Общие характеристики показателей и критериев оценивания компетенции на всех этапах приведены в таблице 6.

Таблица 6 - Общие характеристики показателей и критериев оценивания компетенции по этапам

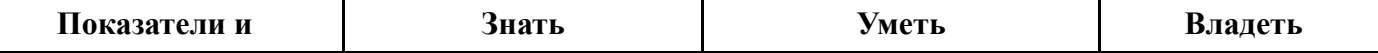

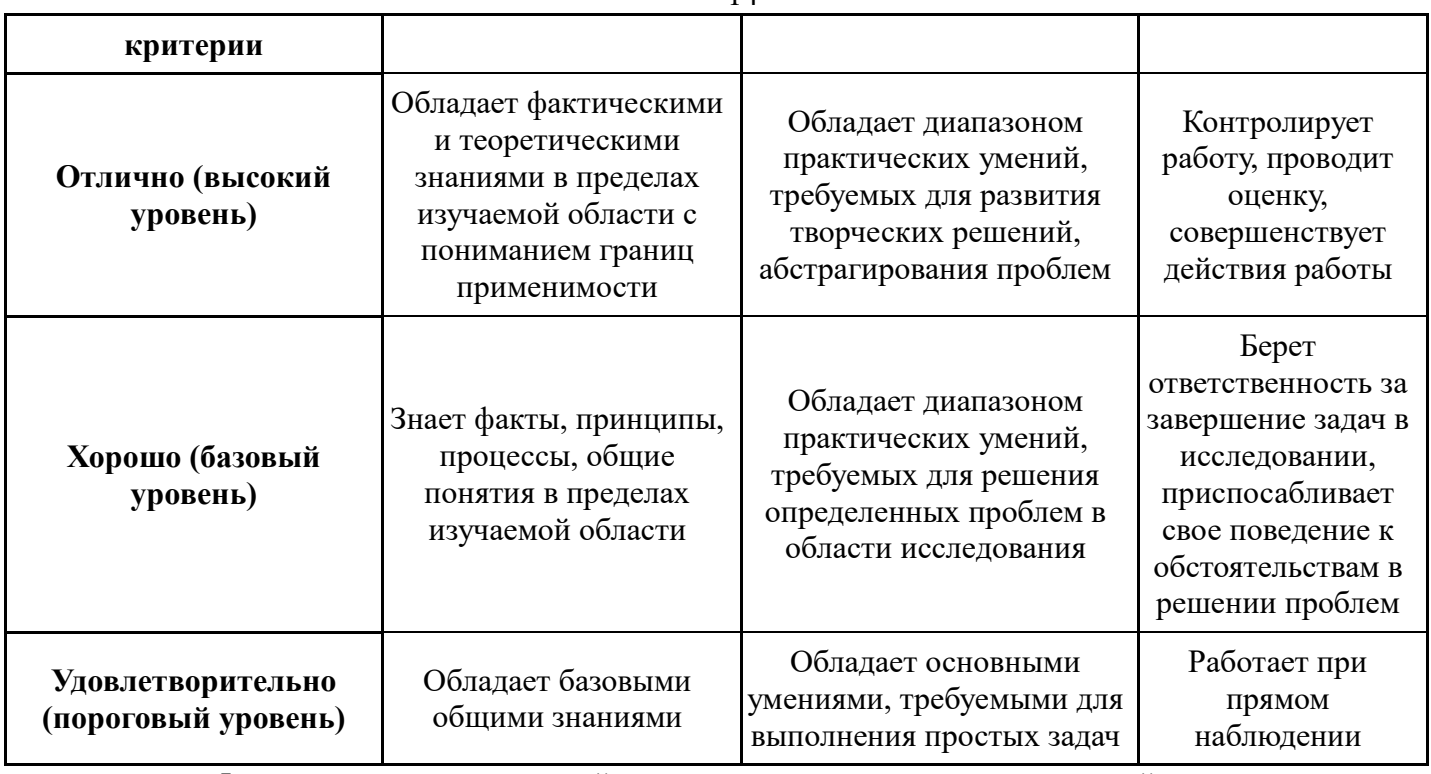

Формулировка показателей и критериев оценивания данной компетенции<br>приведена в таблице 7.<br>**Таблица 7 – Показатели и критерии оценивания компетенции на этапах** 

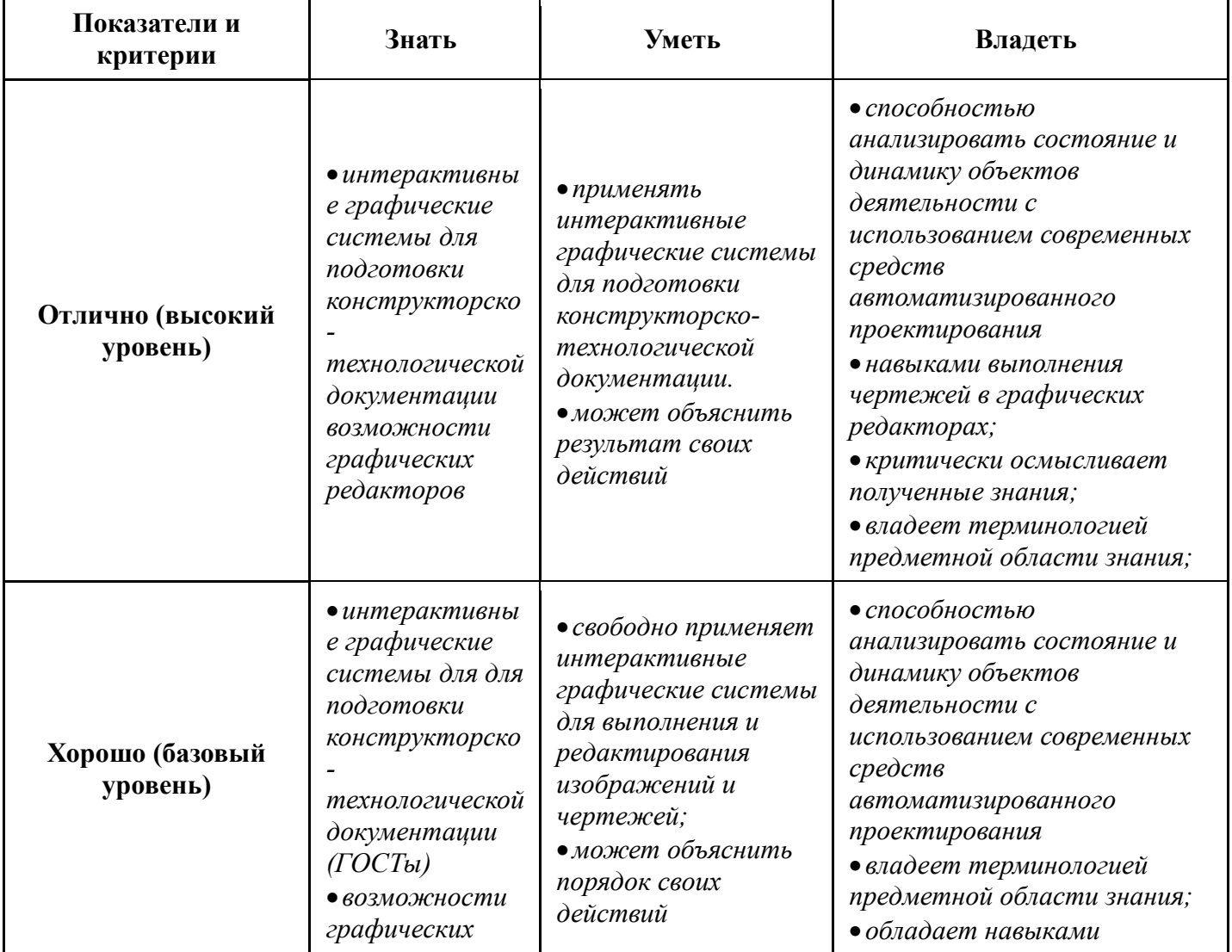

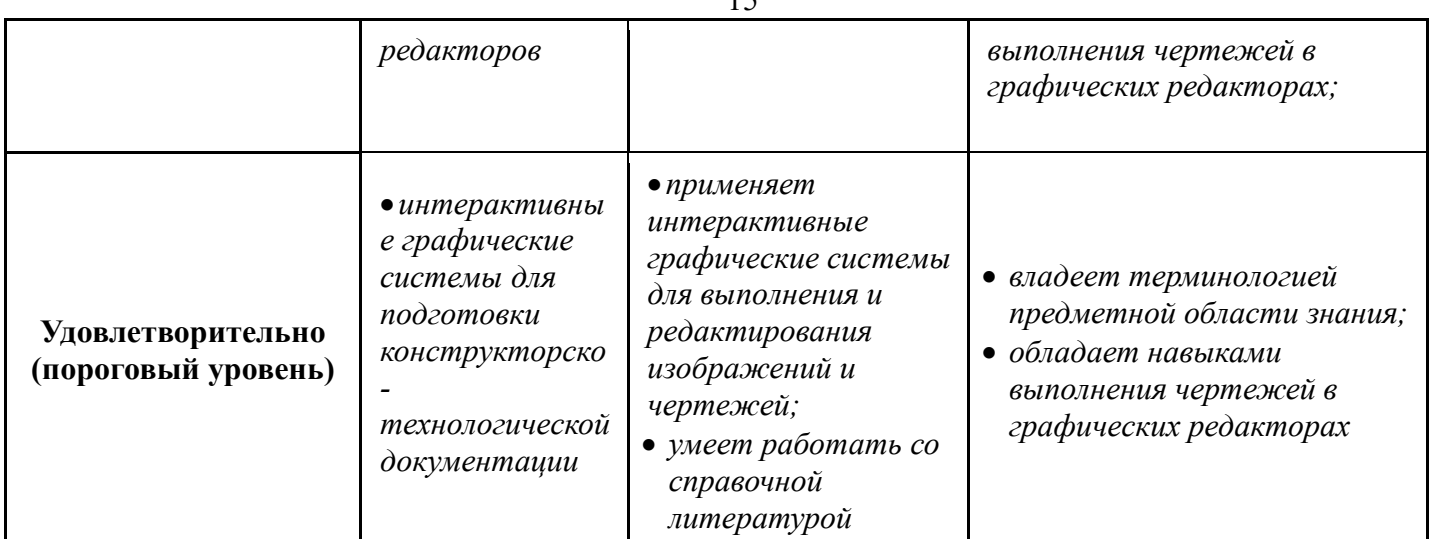

# **2.3 Компетенция ПК-8**

**ПК-8:** способностью осуществлять мониторинг и владеть методами оценки прогресса в области улучшения качества.

Для формирования компетенции необходимо осуществить ряд этапов. Этапы формирования компетенции, применяемые для этого виды занятий и используемые средства оценивания представлены в таблице 8.

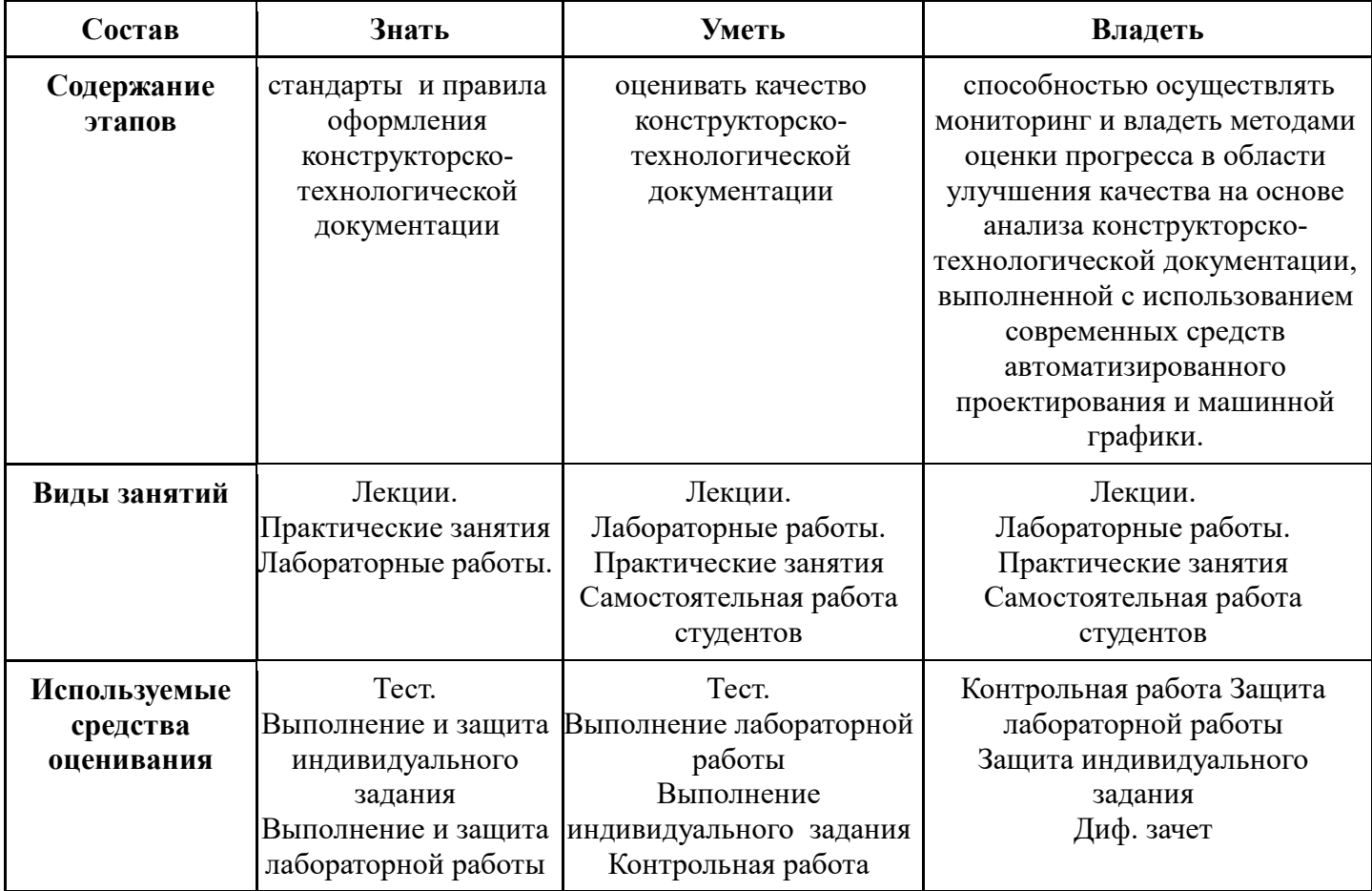

## **Таблица 8– Этапы формирования компетенции и используемые средства оценивания**

Общие характеристики показателей и критериев оценивания компетенции на всех этапах приведены в таблице 9.

**Таблица 9 – Общие характеристики показателей и критериев оценивания компетенции по этапам**

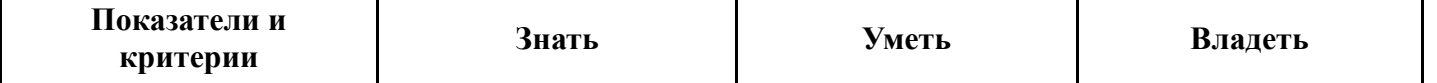

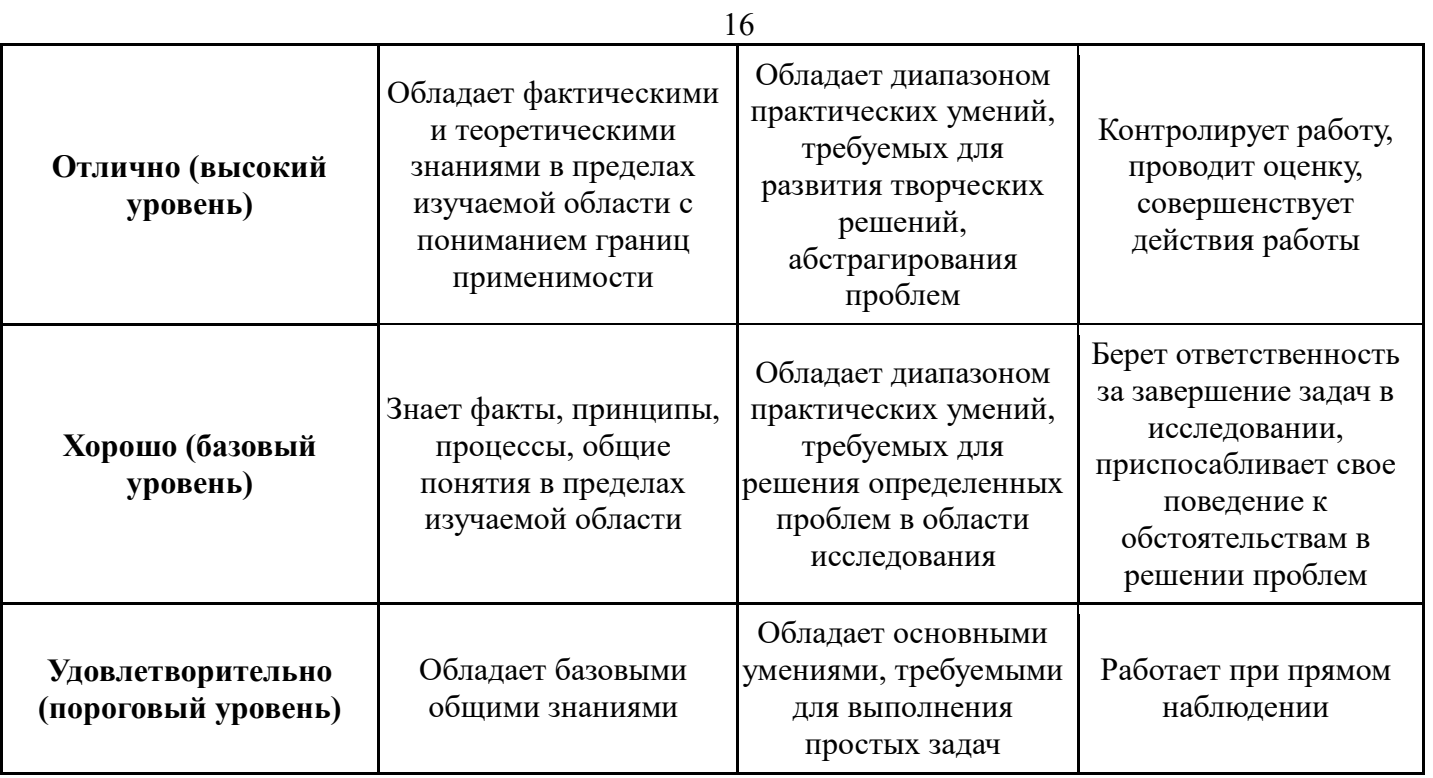

Формулировка показателей и критериев оценивания данной компетенции приведена в таблице 10.

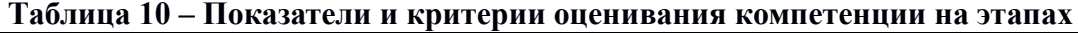

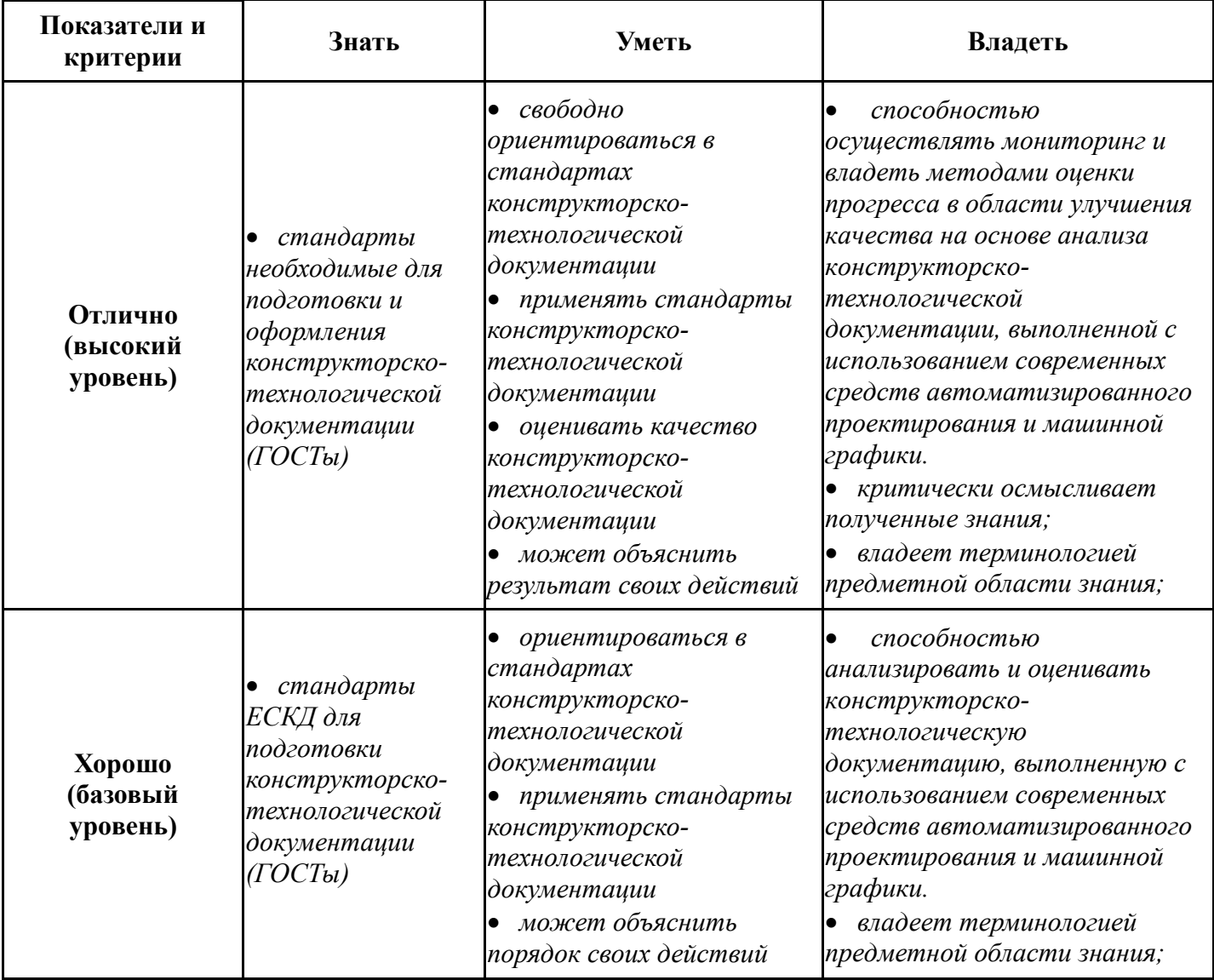

Согласована на портале № 5368

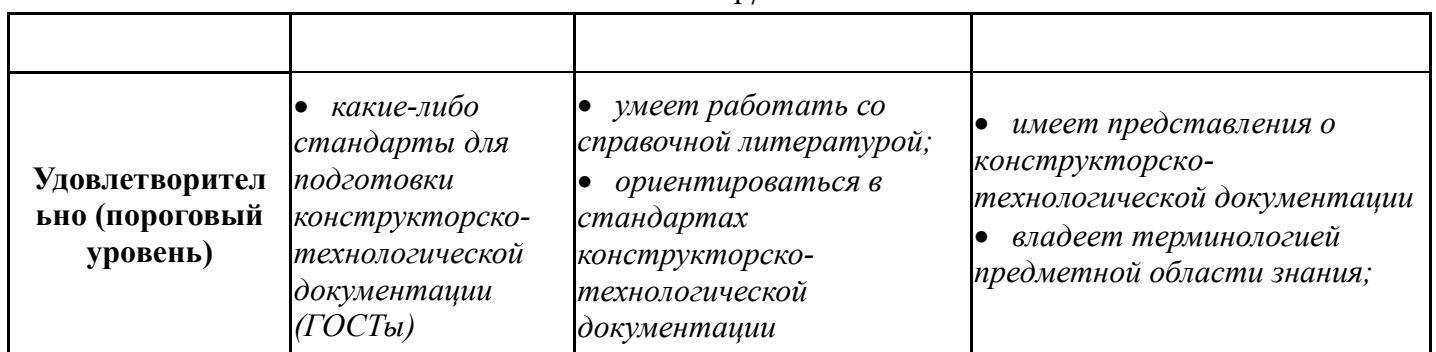

## **3 Типовые контрольные задания**

Для реализации вышеперечисленных задач обучения используются следующие материалы:

− типовые контрольные задания, тесты, индивидуальные задания, контрольные вопросы, необходимые для оценки знаний, умений, навыков и (или) опыта деятельности, характеризующих этапы формирования компетенций в процессе освоения образовательной программы, в составе:

## **Тест:**

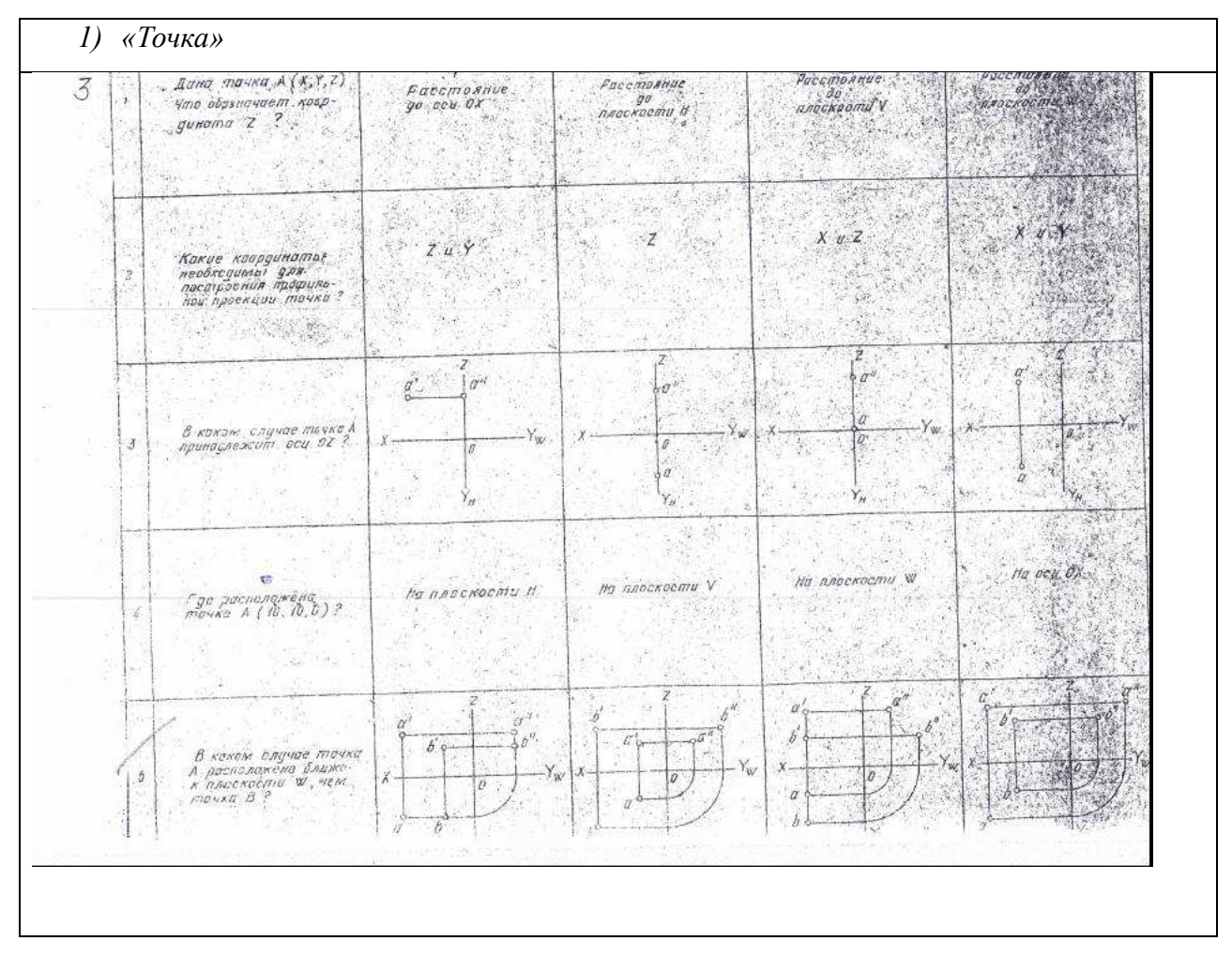

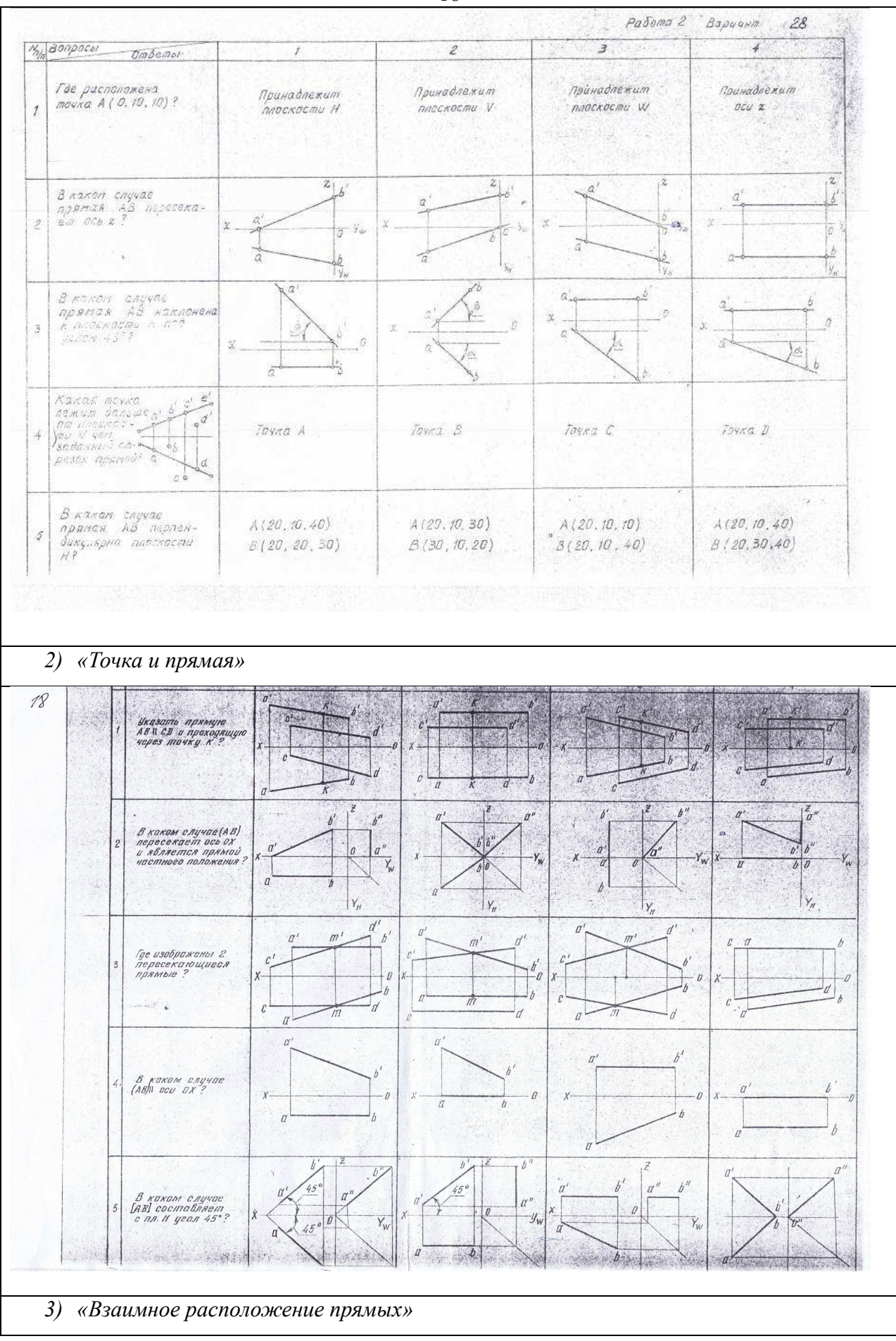

18

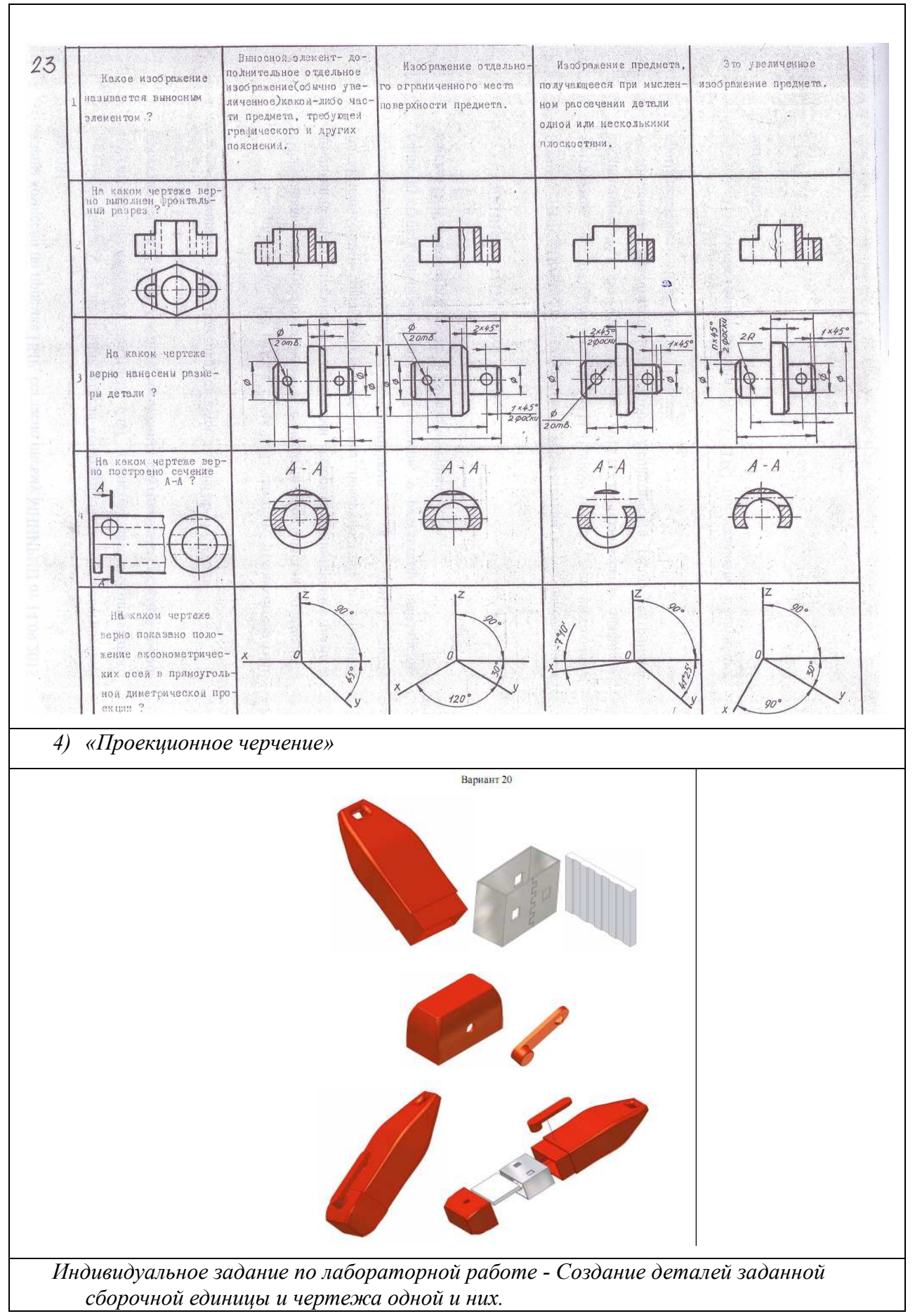

**Контрольная работа:** 

*1) Деталирование – Выполнение чертежа детали (под номером 2) по заданному чертежу общего вида. «Контрольный тест по ИГ».* 

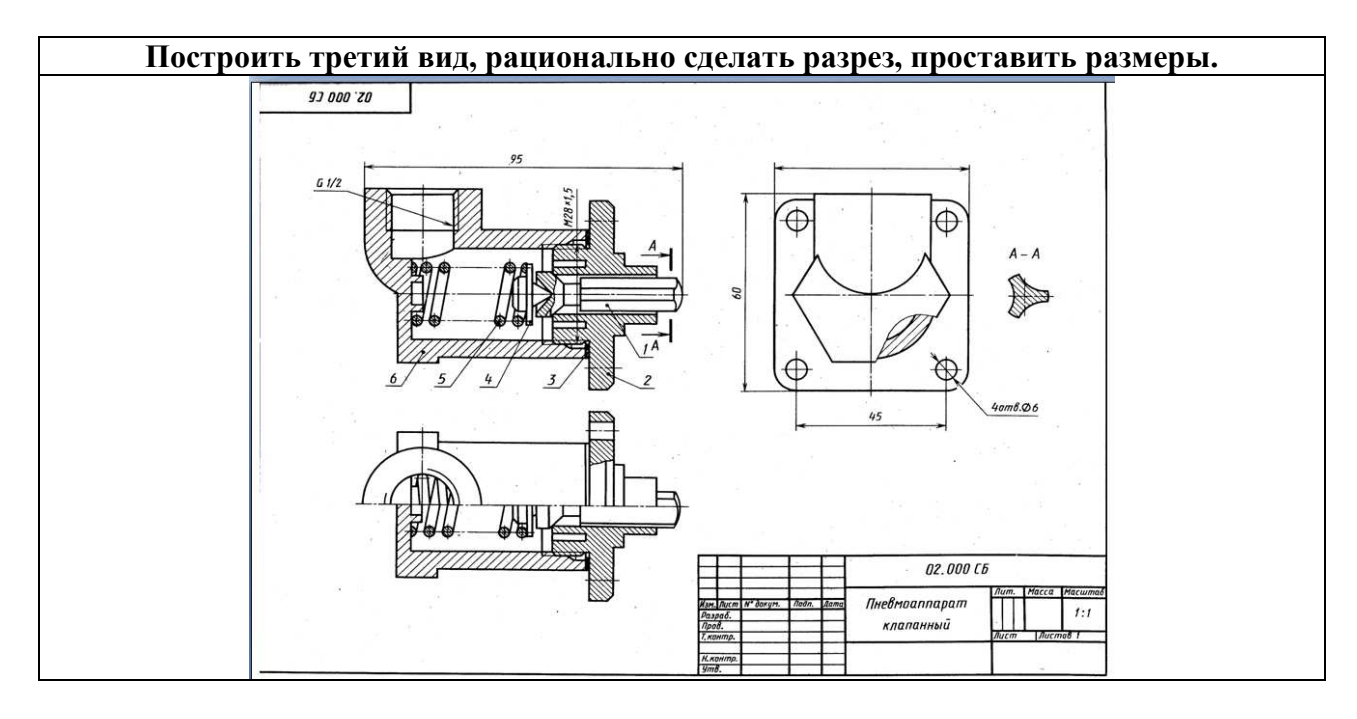

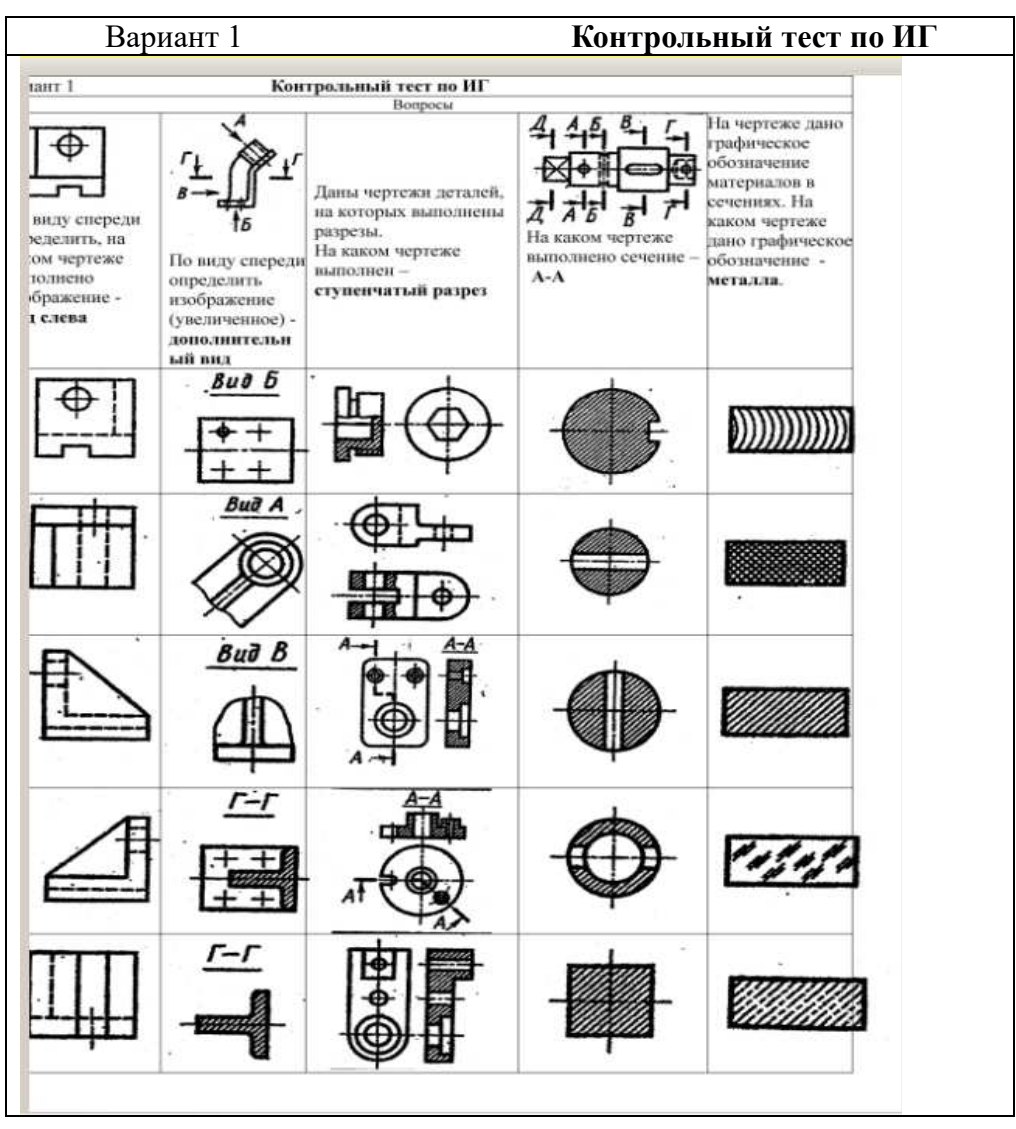

## **Темы индивидуальных заданий:**

- *6. Схема электрическая принципиальная.*
- *7. Выполнение чертежа детали с простыми разрезами*
- *8. Выполнение чертежа детали со сложным разрезом*
- *9. Выполнение сборочного чертежа*
- *10. Выполнение чертежа детали по заданному чертежу общего вида*

## **Темы лабораторных работ:**

1) *Знакомство с графическими примитивами и особенностями работы в среде графического редактора (Inventor). Создание трехмерных электронных моделей деталей заданной сборочной единицы.* 

2) *Создание трехмерных электронных моделей деталей заданной сборочной единицы. Знакомство с параметрическим заданием размеров.* 

3) *Выполнение электронного рабочего чертежа детали. Оформление рамки и основной надписи, установка размерных стилей, стилей линий, шрифтов и т.д. соответственно ЕСКД. Создание разрезов, выносных элементов. Нанесение размеров.* 

4) *Создание сборки на графическом редакторе. Анимация сборки* 

5) *Выполнение индивидуального задания. Создание деталей заданной сборочной единицы и чертежа одной и них.* 

## **Темы для самостоятельной работы:**

*1) Проработка лекционного материала.* 

- *2) Выполнение индивидуальных заданий.*
- *3) Подготовка к практическим и лабораторным занятиям. Изучение стандартов ЕСКД.*

*4) Подготовка к контрольной работе по теме - чтение и деталирование сборочных чертежей по заданному чертежу общего вида* 

### **Вопросы к зачету:**

*1. Какое изображение называют видом. Назовите основные виды. Как их располагают* 

*на чертеже. Дайте определение главного вида. Когда основные виды не обозначаются, когда обозначаются? Как? Приведите пример.* 

*2. Какое изображение называют дополнительным видом? Когда его применяют, как* 

*его обозначают?* 

*3. Какое изображение называют местным видом? Когда его применяют и как его обозначают?* 

*4. Какое изображение называют сечением? Чем отличается сечение от разреза? Какие* 

*сечения Вы знаете? Дайте определения им.* 

*5. Вынесенное сечение. Определение, обозначение. Наложенное сечение. Определение, обозначение.* 

*6. Какое изображение называется разрезом? Классификация разрезов (по четырем* 

*признакам).* 

*7. Какие простые разрезы Вы знаете? Как располагают разрезы на чертежах. Обозначение простых разрезов. Пример.* 

*8. Сложные разрезы. Определение, как подразделяются. Каковы особенности* 

*выполнения сложного ступенчатого разреза? Пример.* 

*10.Ломаный разрез, определение. Особенности выполнения сложного ломаного разреза. Пример.* 

*11.Какое изображение называют местным разрезом? Когда применяют и как выделяют местный разрез на чертеже?* 

*12. Какое изображение называют выносным элементом? Как отмечают выносные элементы на чертежах?* 

*13. Условности и упрощения применяемые при выполнении изображений деталей.* 

*14. Нанесение размеров на чертежах. Три условных группы размеров. Формообразующие размеры. Координирующие размеры (определение, три способа нанесения). Справочные размеры. Пример.* 

*15. Резьба. Назначение, определение, основные параметры.* 

*16. Изображение резьбы на чертежах. Резьба на стержне, в отверстии, в соединении.* 

*17. Условные обозначения стандартных резьб. Виды специальных резьб. Примеры.* 

*18. Эскиз, определение, применение. План выполнения эскиза оригинальной детали.* 

*19. Сборочный чертеж. Что содержит, какие условности и упрощения применяют на* 

*сборочном чертеже. Какие размеры наносят на сборочном чертеже.* 

*20. Виды компьютерных цветовых моделей для вывода изображений на печать* 

*21. Устройства ввода и вывода графической информации* 

*22. Векторные графические редакторы, предназначенные для выполнения конструкторской документации. На чем основано построение геометрических моделей и как их называют.* 

*23. Растровые графические редакторы, предназначенные для выполнения конструкторской документации. На чем основано построение геометрических моделей и как их называют.* 

## **4 Методические материалы**

Для обеспечения процесса обучения и решения задач обучения используются следующие материалы:

методические материалы, определяющие процедуры оценивания знаний, умений, навыков и (или) опыта деятельности, характеризующих этапы формирования компетенций, в составе:

Методические материалы (согласно п. 12 настоящей рабочей программы):

## **1. Основная литература**

1. Инженерная и компьютерная графика. В 3-х ч. Козлова Л.А. Инженерная графика: ч.1 учебное пособие – Томск: изд-во ТУСУР, 2007. 118с. (163 экз.)

2. Инженерная графика: Учебное пособие / Козлова Л. А. – 2012. 128 с. Электронный доступ: http://edu.tusur.ru/training/publications/2208

3. Компьютерная графика Люкшин Б.А. [Электронный ресурс]: учебное пособие / 2012. 127 с. Электронный доступ: http://edu.tusur.ru/training/publications/1864

## **2. Дополнительная литература**

1. Единая система конструкторской документации. Общие правила выполнения чертежей. Сб. стандартов. - М.: Изд. стандартов, 1995. -236 с. [Электронный ресурс]. http://docs.cntd.ru/document/1200006932

2. Чекмарев А.А. Инженерная графика: Учебник для вузов / А. А. Чекмарев. - 8-е изд., стереотип. - М.: Высшая школа, 2007. - 364 с. (512 экз.).

## **3. Для практических занятий:**

1. Шибаева И.П. Задачник для практических занятий по начертательной геометрии. Томск. ТУСУР. 2007г. 34 с. Электронный доступ: http://edu.tusur.ru/training/publications/770

2. Козлова Л.А. Эскизирование. Методическое руководство. Томск. ТУСУР. 2007г. 44 с. Электронный доступ: http://edu.tusur.ru/training/publications/769

3. Козлова Л.А. Деталирование сборочных чертежей. Учебное пособие. Томск. ТУСУР. 2007г. 44 с. Электронный доступ: http://edu.tusur.ru/training/publications/765

4. Проекционное черчение: Методические указания к практическим занятиям / Шибаева И. П., Струков Ю. С. – 2012. 16 с. Электронный доступ: http://edu.tusur.ru/training/publications/820.

# **4. Для лабораторных работ**

1. Бочкарева С.А. Autodesk Inventor 11: Учебно-методическое пособие к лабораторным работам для студентов всех специальностей / Бочкарёва С. А. – 2011 г. 115 с. Электронный доступ: http://edu.tusur.ru/training/publications/237. (для лабораторных и самостоятельных занятий)

## **5. Для самостоятельной работы**

1. Инженерная и компьютерная графика. В 3-х ч. Козлова Л.А. Инженерная графика: учебное пособие – Томск: изд-во ТУСУР, 2007. 118с. (163 экз.)

2. Чекмарев А.А. Инженерная графика : Учебник для вузов / А. А. Чекмарев. - 8-е изд., стереотип. - М.: Высшая школа, 2007. - 364 с. (512 экз.).

3. Козлова Л.А. Эскизирование. Методическое руководство. Томск. ТУСУР. 2007г. 44 с. Электронный доступ: http://edu.tusur.ru/training/publications/769

4. Козлова Л.А. Деталирование сборочных чертежей. Учебное пособие. Томск. ТУСУР. 2007г. 44 с. Электронный доступ: http://edu.tusur.ru/training/publications/765

5. Проекционное черчение: Методические указания к практическим занятиям / Шибаева И. П., Струков Ю. С. – 2012. 16 с. Электронный доступ: http://edu.tusur.ru/training/publications/820